# **MPI-IO Escola Supercomputador SDumont 2018**

**Msc. Jean Luca Bez**

 $\overset{\cdot}{\mathbb{Y}}$ 

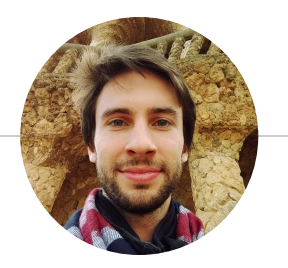

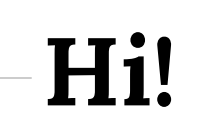

## *I am Jean Luca Bez*

**Msc. Computer Science - UFRGS, Porto Alegre - RS**

**Computer Scientist - URI, Erechim - RS**

**jean.bez@inf.ufrgs.br**

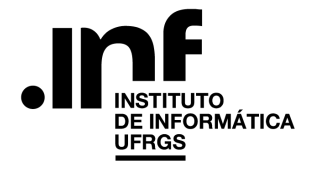

**UFRGS** - Universidade Federal do Rio Grande do Sul **INF** - Instituto de Informática

**GPPD** - **Grupo de Processamento Paralelo e Distribuído**

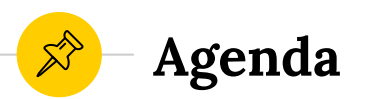

#### **Notions**

I/O for HPC Data Striping Access Pattern MPI-IO

#### **Collective Operations**

Read / Write Explicit Offsets Individual File Pointers Shared File Pointers

#### **File Manipulation**

Open / Create Access Mode (amode) Close / Remove File Views\*

#### **Asynchronous Operations**

Read / Write Explicit Offsets Individual File Pointers Shared File Pointers

#### **Individual Operations**

Read / Write Explicit Offsets Individual File Pointers Shared File Pointers

#### **Hints**

File Info MPI-I/O Hints Data Seiving Collective Buffering

*For many applications, I/O is a bottleneck that limits scalability. Write operations often do not perform well because an application's processes do not write data to Lustre in an efficient manner, resulting in file contention and reduced parallelism.* 4

*— Getting Started on MPI I/O, Cray, 2015 —*

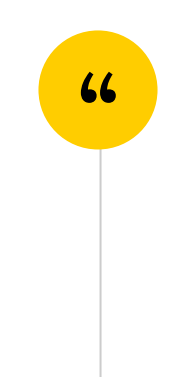

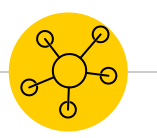

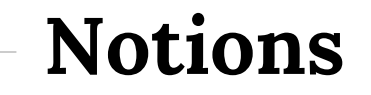

I/O for HPC Data Striping Access Pattern MPI-IO

## **HPC I/O Stack**

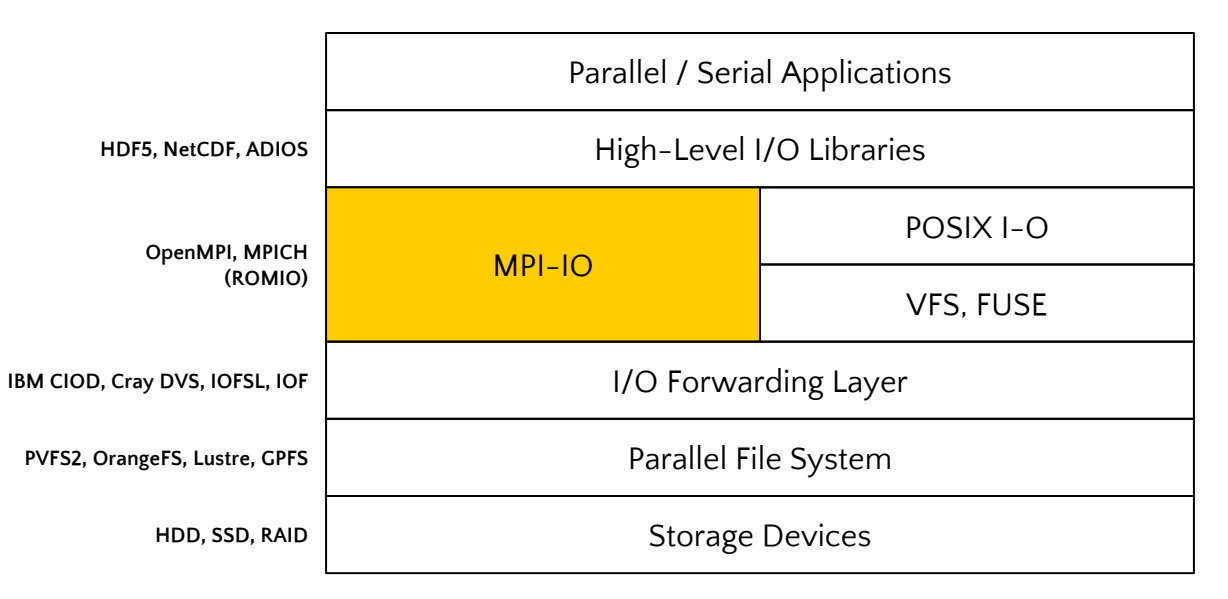

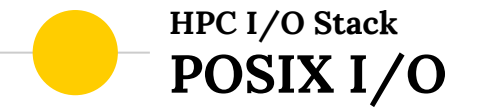

- A POSIX I/O file is simply a **sequence of bytes**
- You use the POSIX I/O interface to transfer:
	- Contiguous regions of bytes between the file and memory
	- Noncontiguous regions of bytes from memory to a file
- POSIX I/O gives you full, low-level control of I/O operations
- **•** There is little in the interface that **inherently supports parallel I/O**
- POSIX I/O does not support collective access to files
	- Programmer should coordinate access

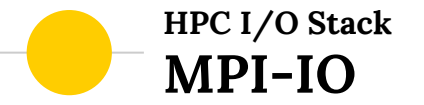

- An MPI I/O file is an ordered collection of typed data items
- A higher level of data abstraction than POSIX I/O
- Define data models that are natural to your application
- You can define complex data patterns for parallel writes
- The MPI I/O interface provides *independent* and **collective** I/O calls
- **•** Optimization of I/O functions

#### **HPC I/O Stack The MPI-IO Layer**

- MPI-IO layer introduces an important optimization: collective I/O
- HPC programs often has distinct phases where all process:
	- Compute
	- Perform I/O (read or write checkpoint)
- Uncoordinated access is hard to serve efficiently
- Collective operations allow MPI to coordinate and optimize accesses

#### **HPC I/O Stack The MPI-IO Layer**

### Collective I/O yields four key benefits:

- "Optimizations such as data sieving and two-phase I/O rearrange the access pattern to be more *friendly* to the underlying file system"
- **•** "If processes have overlapping requests, library can eliminate **duplicate work**"
- "By coalescing multiple regions, the density of the I/O request increases, making the two-phase I/O optimization more efficient"
- "The I/O request can also be **aggregated** down to a number of nodes more suited to the underlying file system"

### **HPC I/O Stack Physical and Logical File View**

- Logically, a file is a linear **sequence of bytes**
- This is how the application access the file (displacement, N bytes)

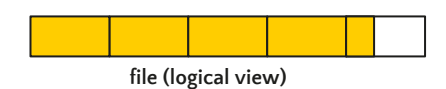

- Physically, a file consists of data distributed across data servers
- **•** This operations is called file striping

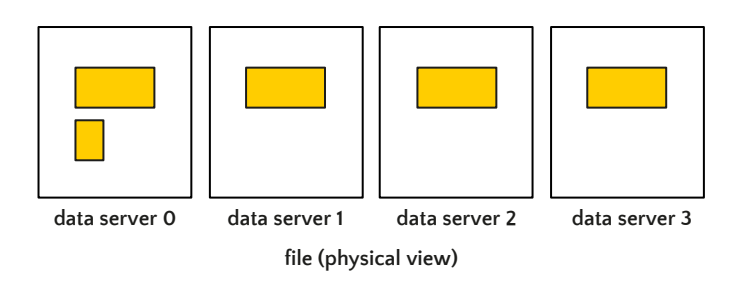

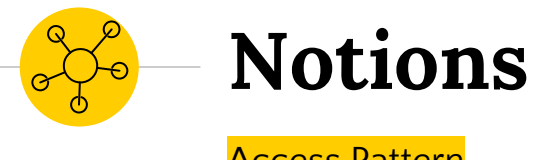

Access Pattern

### **Access Pattern I/O Strategies**

What are the most common ones?

- One **File per Process**
	- All Write
- Single **Shared File**
	- One Writes
	- All Write
	- Subset Writes

Which one is the best solution?

### **File per Process All Write**

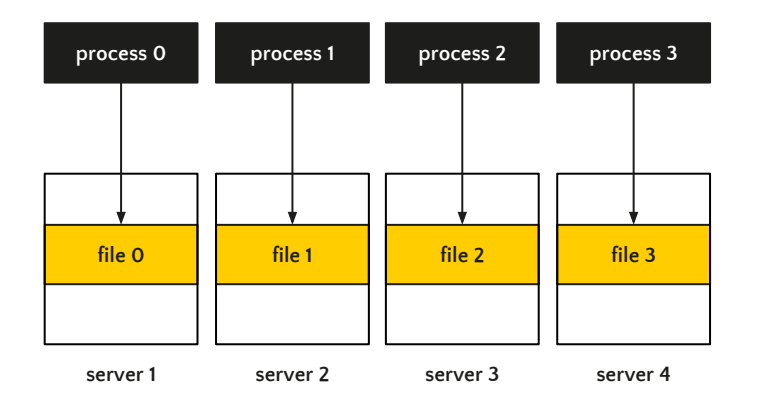

#### Each process write to its **own file**

- Independent writes could bring improvements because multiple PFS nodes can support parallel I/O for multiple files
- The **metadata** server becomes a **bottleneck**
	- Centralized
	- Impacts the application
	- Impacts the system

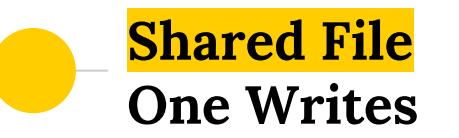

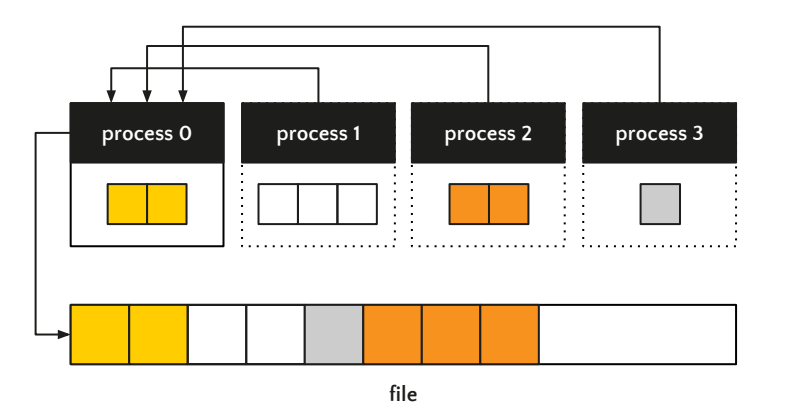

All processes **send their data** to only **one process** which then writes the data to a single shared file

- Uses data **aggregation**
- $\bullet$  process  $\theta$  is able to combine the data into

**larger** and **contiguous requests**

- There is no bottleneck at the metadata server
- **•** Writes are sequential and not parallel

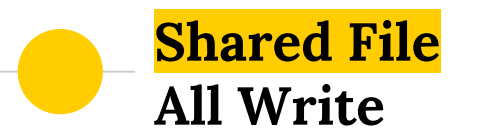

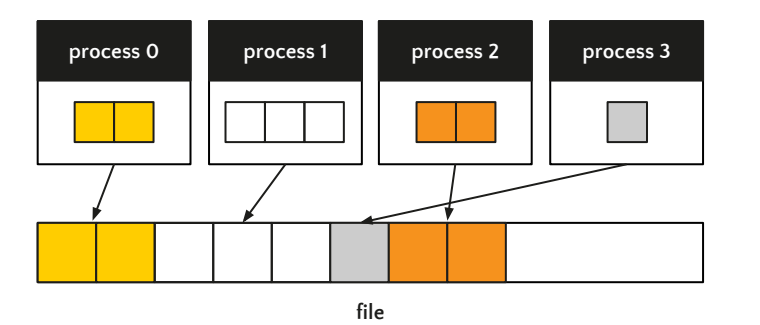

All processes **write their data** in a single shared file

- Parallel I/O
- Requires extra work by the application to coordinate and maintain the separate file offsets to avoid data override
- Optimizations with collective operations (next slides)

### **Shared File Subset Writes**

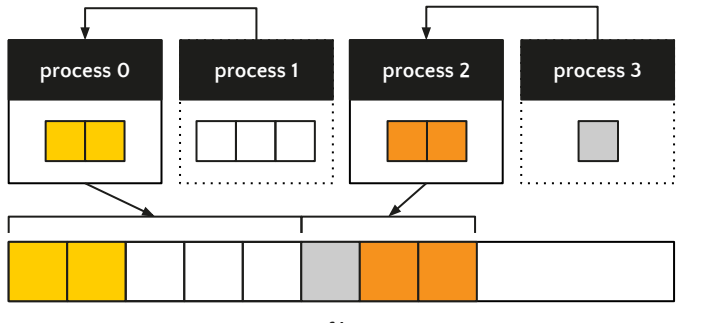

**file**

Only a **subset of processes** involved in the write send their data **directly** to an unique shared file

- Also uses data **aggregation**
- $\bullet$  There is no bottleneck in the metadata server
- Hard to find the best **balance**
	- Number of process that do I/O
	- Can change with the problem size
	- Can be different on other systems

#### **Access Pattern Cray's Guidelines**

"The **one file per process, all write** strategy can work well if you have a small number of processes and the amount of data per process is large."

"The **single shared file, one writes** strategy can work well if the application writes a small amount of data."

"The **single shared file, all write** strategy can work well if the amount of data per process is large and the ratio of processes to OSTs is small."

"The **single shared file, subset writes** strategy can work well if there are a large number of processes and there is a large amount of data, and if the appropriate number for the subset is selected and the data is sent to the subset in the appropriate way."

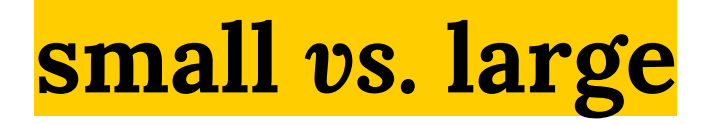

### How much is small and how much is large for I/O?

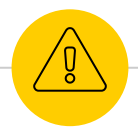

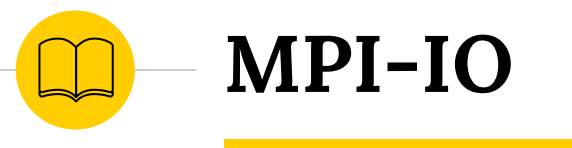

MPI: A Message-Passing Interface Standard

### **MPI-IO Version 3.0**

- **This course is based on the MPI Standard Version 3.0**
- **The examples and exercises were created with OpenMPI 3.0.0:**
- Remember to include in your C code:

#### #include <mpi.h>

• Remember how to compile:

\$ mpicc code.c -o code

● Remember how to run:

\$ mpirun --hostfile HOSTFILE --np PROCESSES ./code

### **MPI-IO Version 2.1**

- You may need to use Version 2.1 in SDumont Supercomputer
- Remember how to load the version:

module avail module load openmpi/2.1\_gnu

module load openmpi/3.0\_gnu  $#$  in testing (will not work with srun)

Compile normally:

\$ mpicc code.c -o code

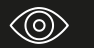

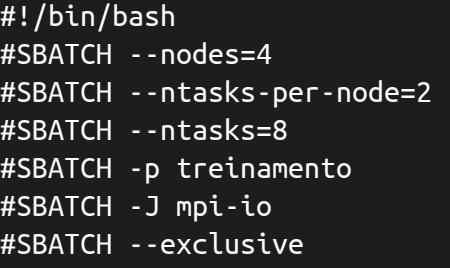

- # Número de Nós
- # Número de tarefas por Nó
- # Número total de tarefas MPI
- # Fila (partition) a ser utilizada
- # Nome job
- # Utilização exclusiva dos nós durante a execução do job

# Exibe os nós alocados para o Job echo \$SLURM\_JOB\_NODELIST nodeset -e \$SLURM\_JOB\_NODELIST cd \$SLURM\_SUBMIT\_DIR

# Configura os compiladores module load openmpi/2.1\_gnu

# Configura o executavel EXEC=/scratch/treinamento/ALUNO/MPI-IO/get-hints

# Exibe informações sobre o executável /usr/bin/ldd \$EXEC

srun --resv-ports -n \$SLURM\_NTASKS \$EXEC

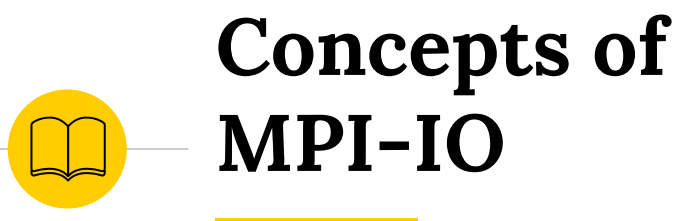

**Terminology** Error Classes

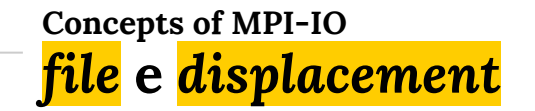

### *file*

An MPI file is an **ordered collection of typed data items** MPI supports **random** or **sequential** access to any integral set of items A file is opened **collectively** by a group of processes All collective I/O calls on a file are collective over this group

### *displacement*

Absolute byte position relative to the beginning of a file

Defines the location where a view begins

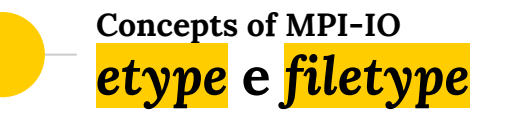

### *etype*

 $etype \rightarrow elementary data type$ 

Unit of **data access** and **positioning**

It can be any MPI predefined or derived datatype

## *filetype*

Basis for partitioning a file among processes

Defines a **template** for accessing the file

Single *etype* or derived datatype (multiple instances of same *etype*)

### *Principal MPI Datatypes*

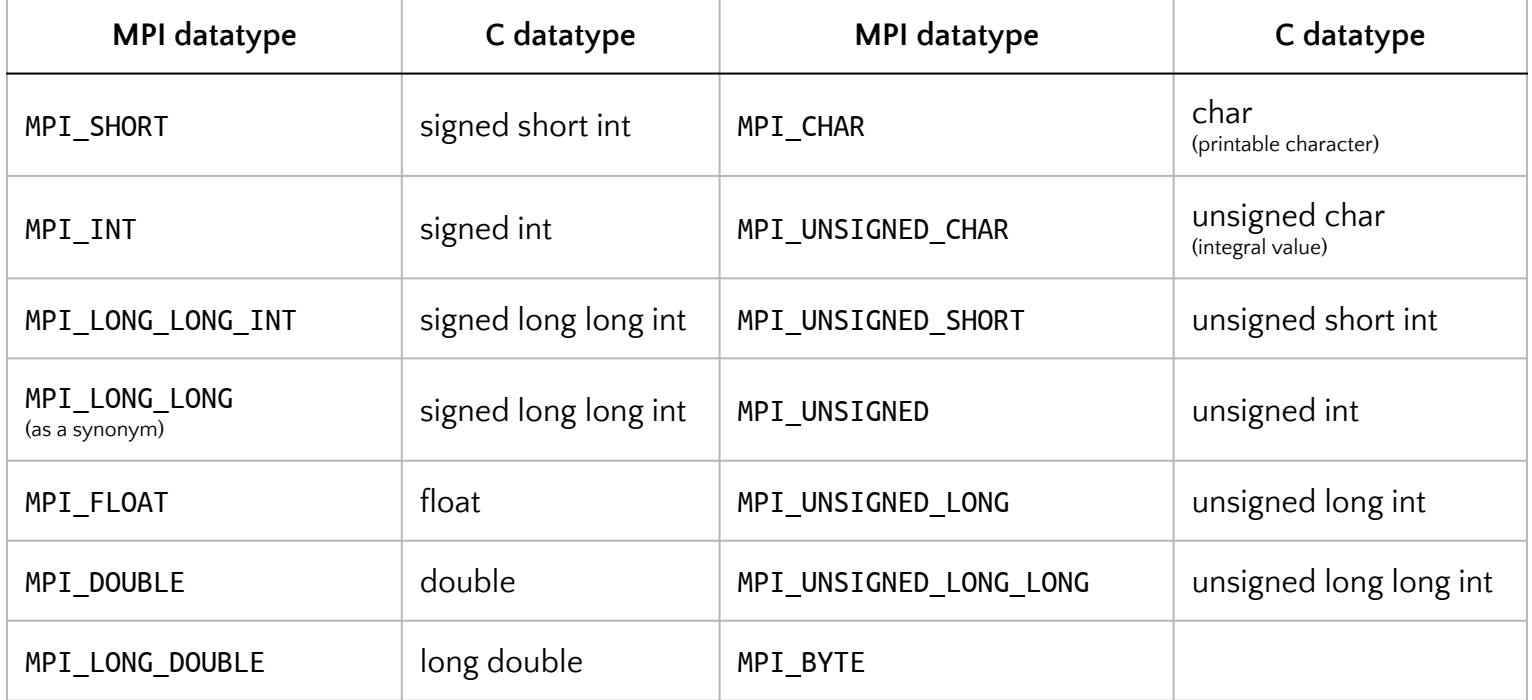

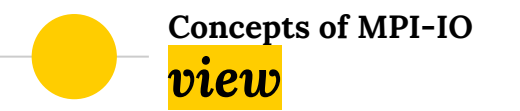

Defines the current set of data **visible and accessible** from an open file

Ordered set of etypes

Each **process** has its **own view**, defined by:

- $\bullet$  a displacement
- an *etype*
- a filetype

The pattern described by a filetype is repeated, beginning at the displacement, to define the view

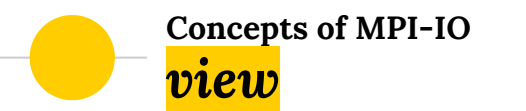

**etype**

**filetype**

**tiling a file with the filetype:**

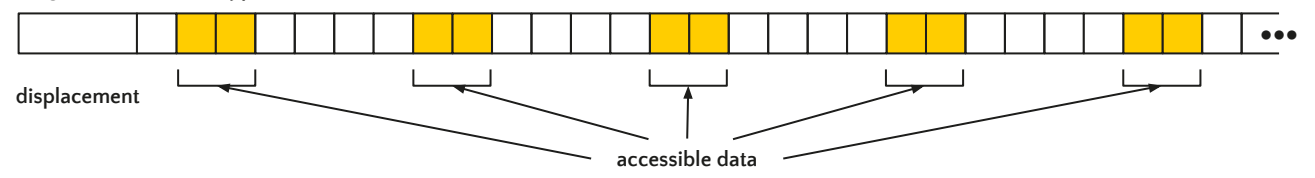

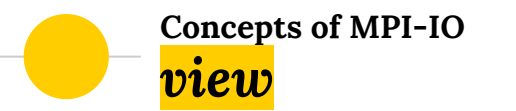

**etype**

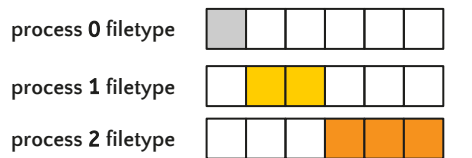

A group of processes can use **complementary views** to achieve a global data distribution like the scatter/gather pattern

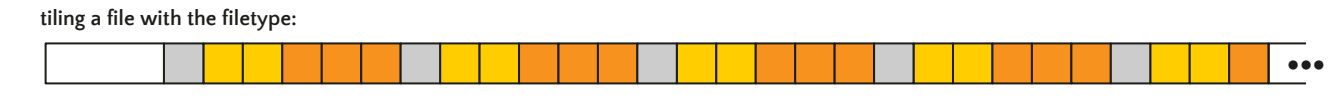

**displacement**

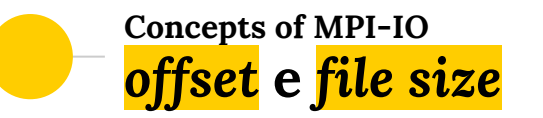

## *offset*

Position in the file relative to the current view

Expressed as a **count of etypes**

Holes in the filetype are **skipped** when calculating

## *file size*

Size of MPI file is measures in **bytes** from the beginning of the file

Newly created files have size zero

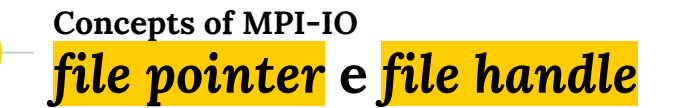

## *file pointer*

A file pointer is an implicit offset maintained by MPI

**Individual** pointers are local to each process

**Shared** pointers is shared among the group of process

## *file handle*

Opaque object created by MPI\_FILE\_OPEN

Freed by MPI\_FILE\_CLOSE

**All** operation to an open file **reference** the file through the file handle

### **Concepts of MPI-IO I/O Error Classes**

**CONTRACTOR** 

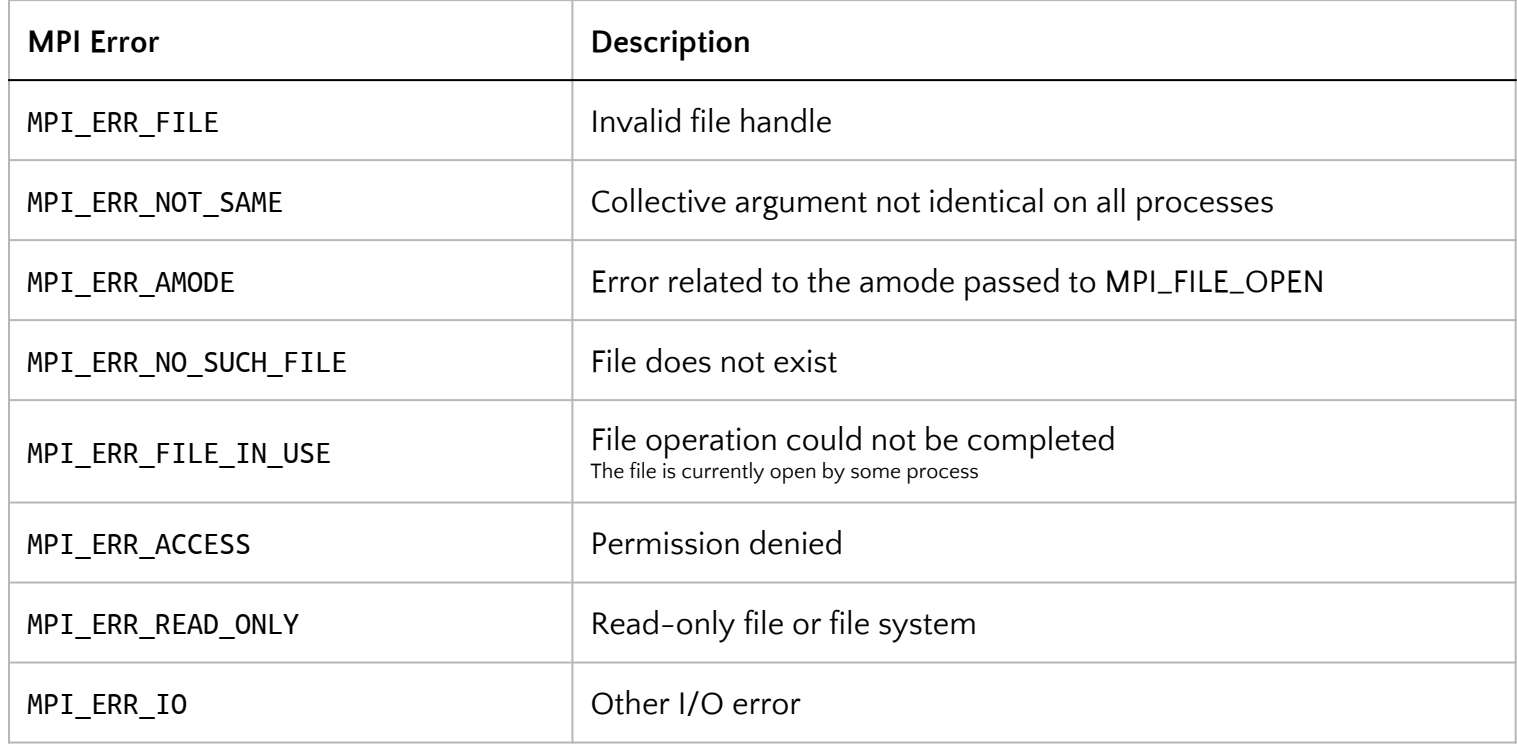

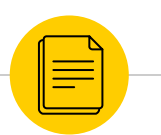

# **File Manipulation**

**Opening Files** Access Mode (amode) Closing Files Removing Files

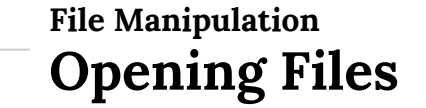

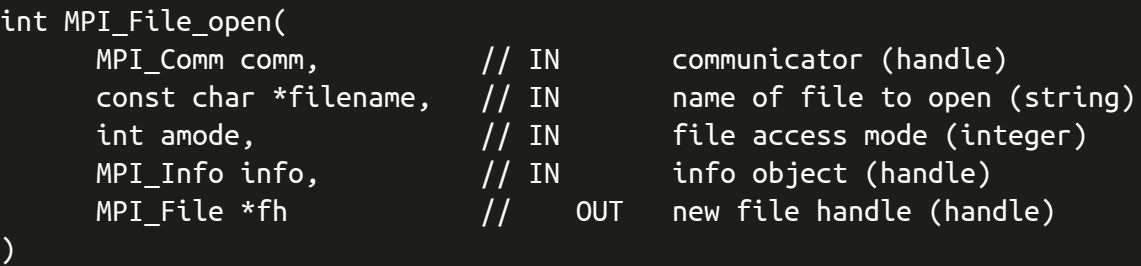

- **•** MPI\_FILE\_OPEN is a collective routine
	- All process must provide the **same value** for filename and amode
	- MPI\_COMM\_WORLD Or MPI\_COMM\_SELF (independently)
	- O User must close the file before MPI\_FINALIZE
- Initially all processes view the file as a linear byte stream

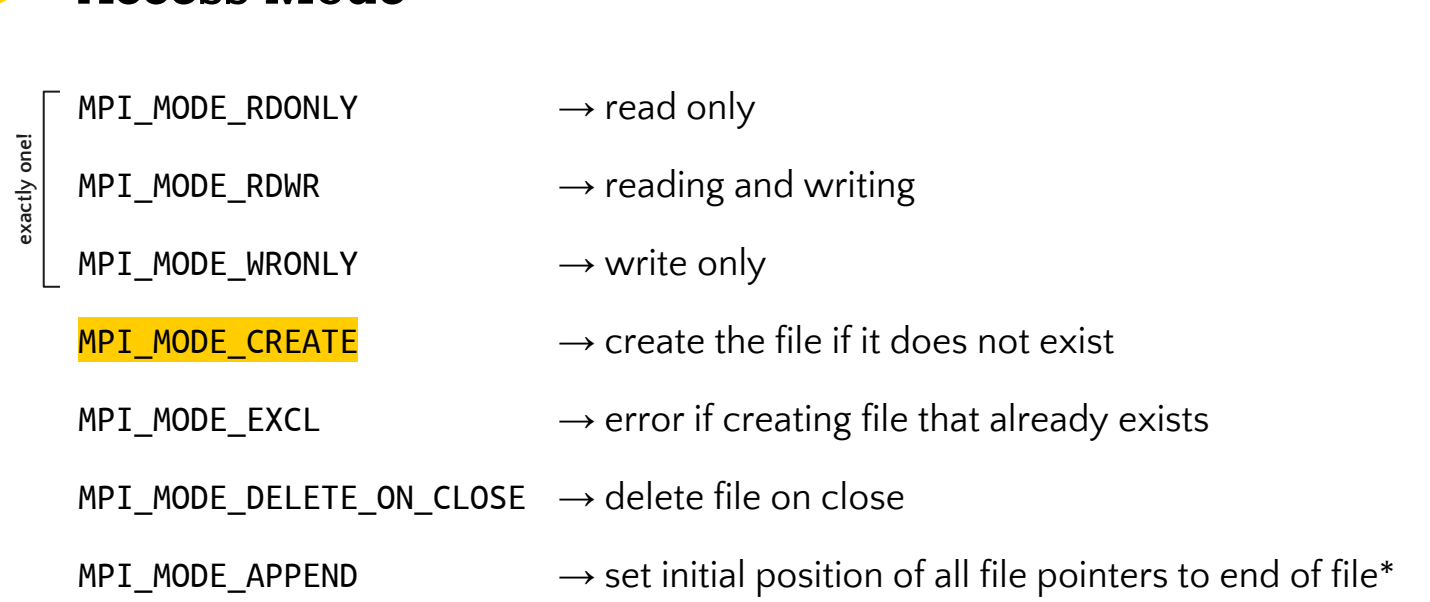

**File Manipulation Access Mode**
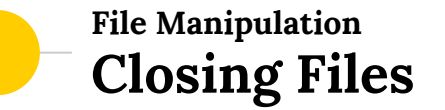

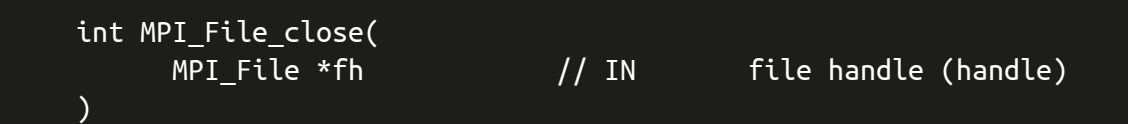

- **MPI\_FILE\_CLOSE** first synchronizes file state
	- Equivalent to performing an MPI\_FILE\_SYNC
	- For writes MPI\_FILE\_SYNC provides the only guarantee that data has been transferred to the storage device
- Then closes the file associated with fh
- **•** MPI\_FILE\_CLOSE is a collective routine
- User is responsible for ensuring all requests have completed
- **•** fh is set to MPI\_FILE\_NULL

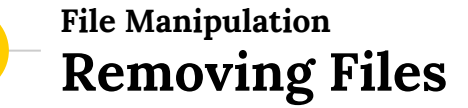

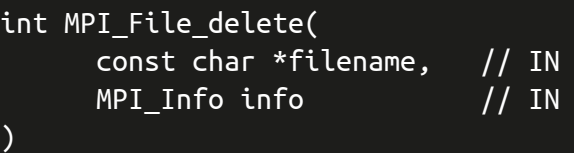

name of file to delete (string) info object (handle)

- MPI\_FILE\_DELETE deletes the file
- **•** If the file does not exists, raises MPI\_ERR\_NO\_SUCH\_FILE
- We can pass info regarding file system specifics
- When no info needs to be specified we should use MPI\_INFO\_NULL
- If the file is being used, the behavior depends of the implementation
	- If the file is not removed
	- Raises MPI\_ERR\_FILE\_IN\_USE or MPI\_ERR\_ACCESS

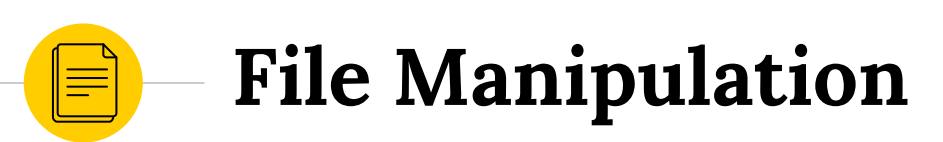

Resizing a File **File Information** 

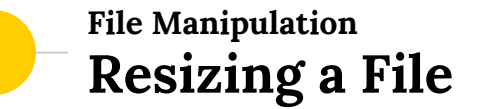

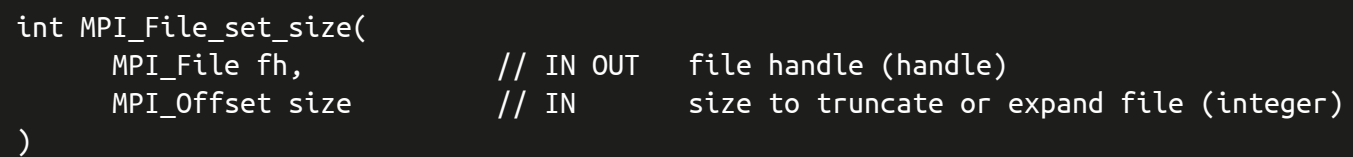

- **•** MPI\_FILE\_SET\_SIZE is used to resize the file
- **•** size is measured in **bytes** from the beginning of the file
- **•** This operation is collective
- All process must provide the same value for size
- File can be truncated or expanded

# **File Manipulation File Information**

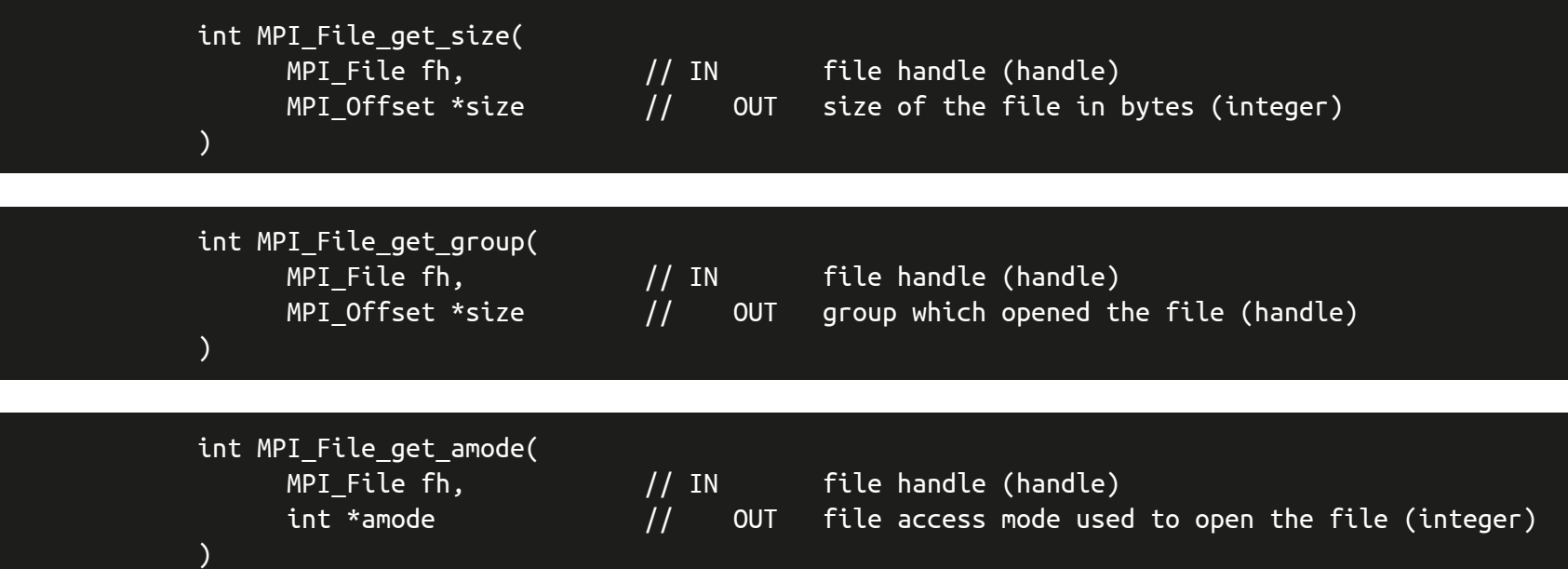

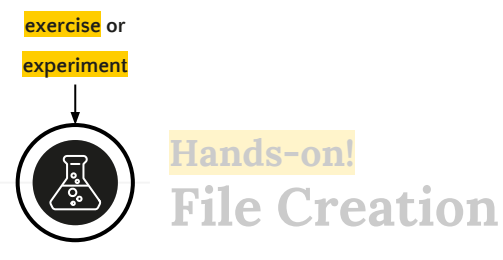

Write a program that:

- Opens a file named code.out for reading and writing
	- o If the file does not exist, it should be created
- Queries the size of the file
- Closes the file

43

SOLUTION FILE

create-get-size-of-file.c

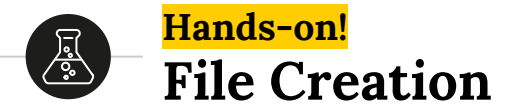

Write a program that:

- Opens a file named code.data for reading and writing
	- o If the file does not exist, it should be created
- **Queries** the size of the file
- Closes the file

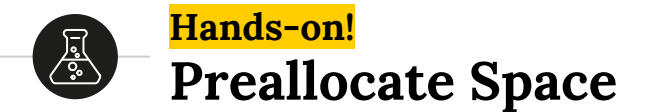

Upgrade the program from the previous exercise to:

- Open a file named code.data for reading and writing
	- o If the file does not exist, it should be created
- **•** Preallocate 1MB of space for the file
- Query the size of the file

Check the file size with ls to make sure your solution is correct!

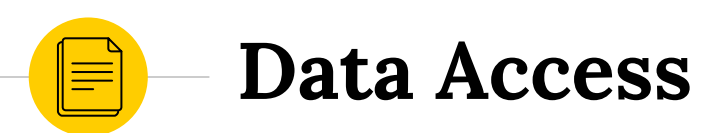

**Positioning Coordination Synchronism** 

# **Data Access Overview**

• There are 3 aspects to data access:

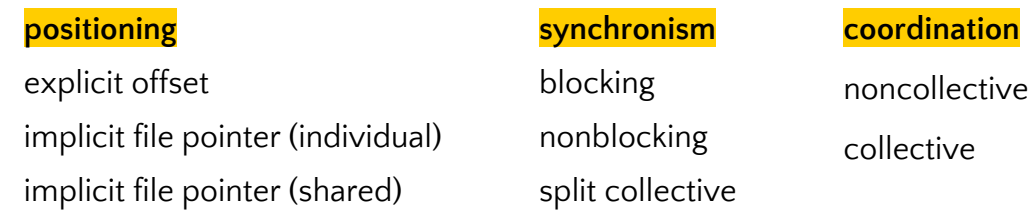

- POSIX read()/fread() and write()/fwrite()
	- Blocking, noncollective operations with individual file pointers
	- MPI\_FILE\_READ and MPI\_FILE\_WRITE are the MPI equivalents

# **Data Access Positioning**

- We can use a mix of the three types in our code
- Routines that accept explicit offsets contain LAT in their name
- **•** Individual file pointer routines contain no positional qualifiers
- **Shared pointer** routines contain SHARED or CORDERED in the name
- I/O operations leave the MPI file pointer pointing to next item
- In collective or split collective the pointer is updated by the call

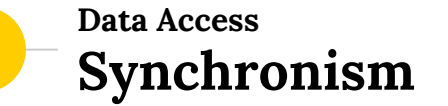

- Blocking calls
	- Will not return until the I/O request is completed
- Nonblocking calls
	- Initiates an I/O operation
	- Does not wait for it to complete
	- Need to send a request complete call (MPI\_WAIT or MPI\_TEST)
- **•** The nonblocking calls are named **MPI\_FILE\_IXXX** with an **I** (immediate)
- We should not access the buffer until the operation is complete

# **Data Access Coordination**

- Every noncollective routine has a collective counterpart:
	- MPI\_FILE\_XXX is MPI\_FILE\_XXX\_ALL
	- a pair MPI\_FILE\_XXX\_BEGIN and MPI\_FILE\_XXX\_END
	- MPI\_FILE\_XXX\_SHARED is MPI\_FILE\_XXX\_ORDERED
- **•** Collective routines may perform much better
- **•** Global data access have potential for **automatic optimization**

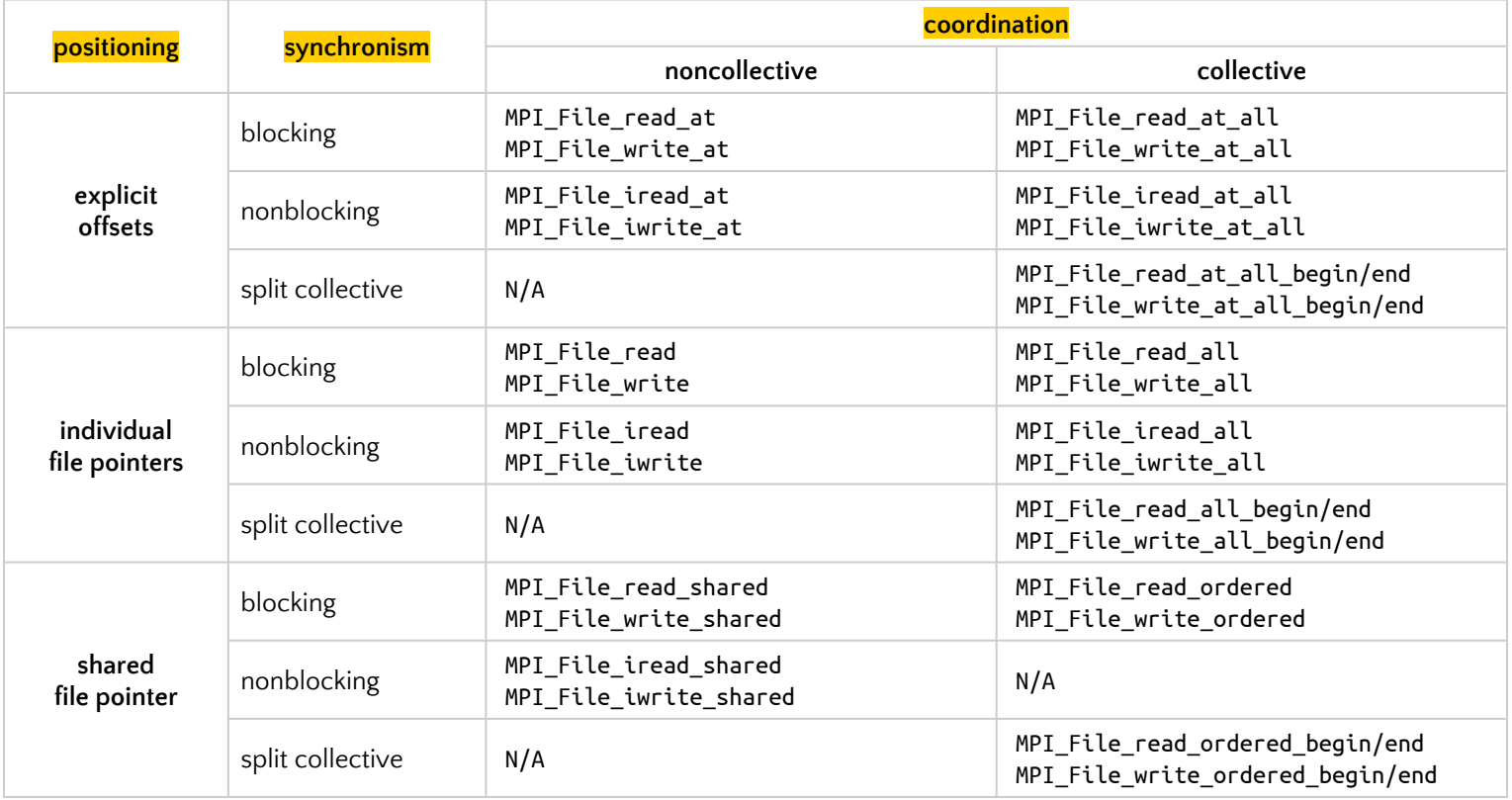

*Classification of MPI-IO Functions in C*

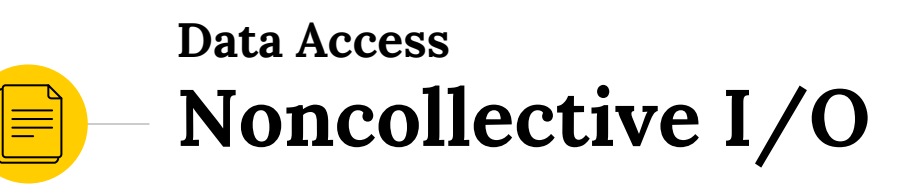

51

Explicit Offsets

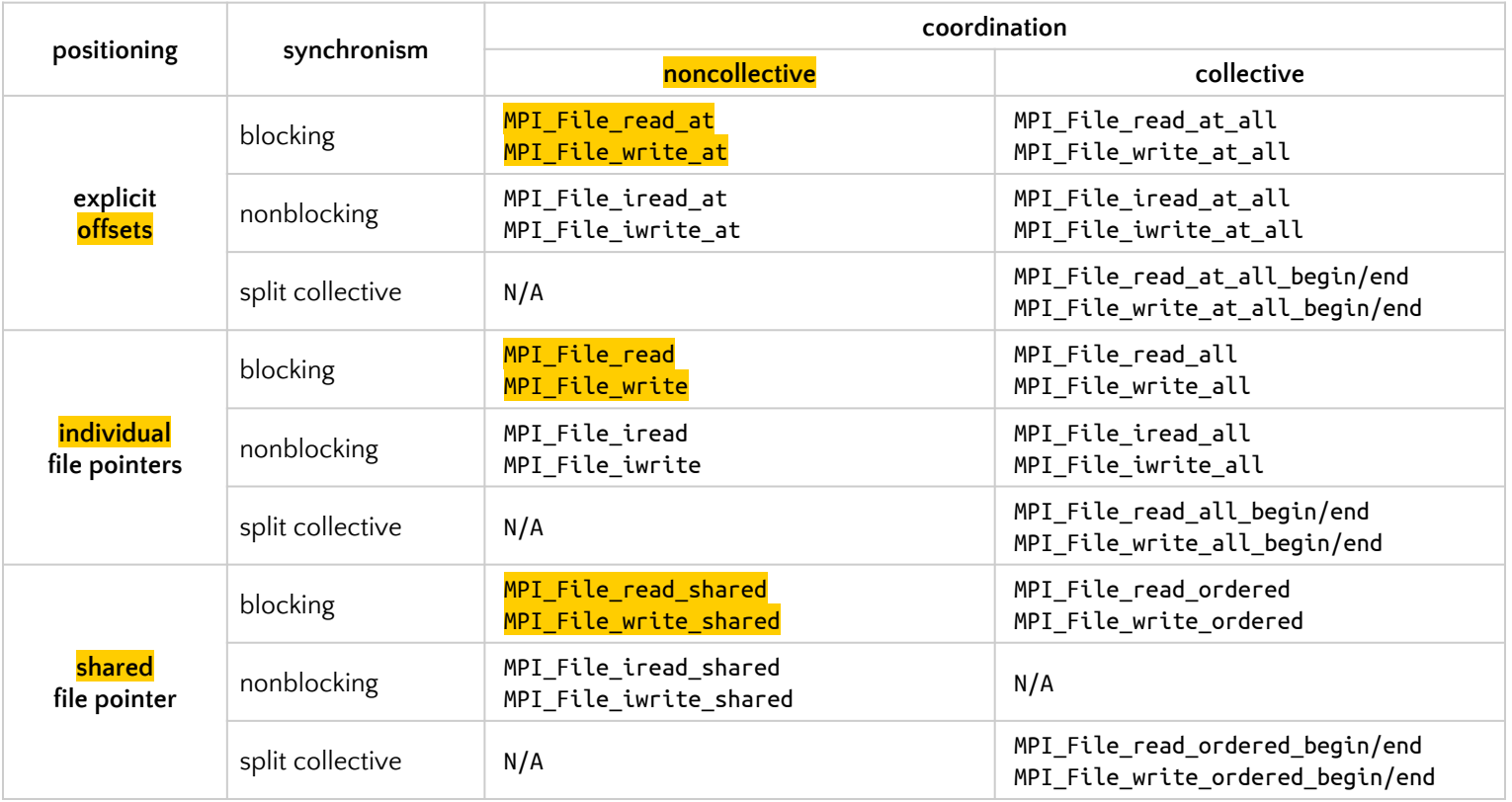

*Classification of MPI-IO Functions in C*

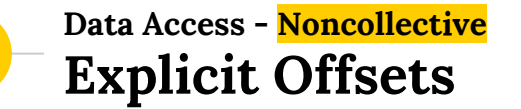

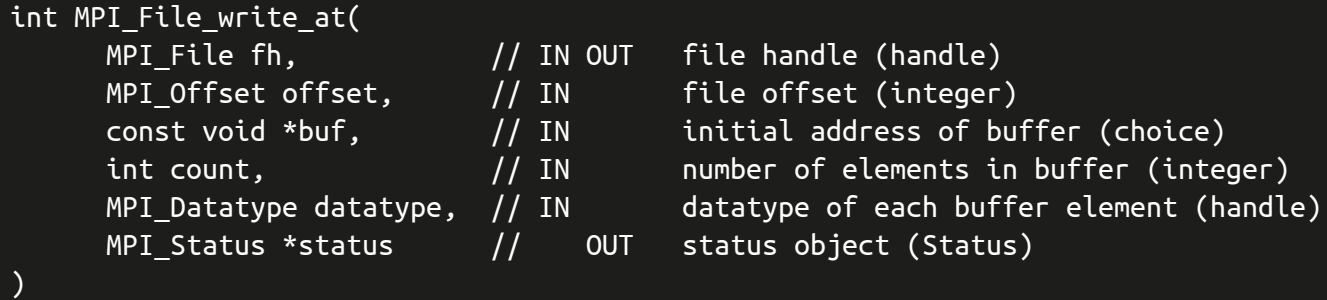

```
int MPI_File_read_at(
```
)

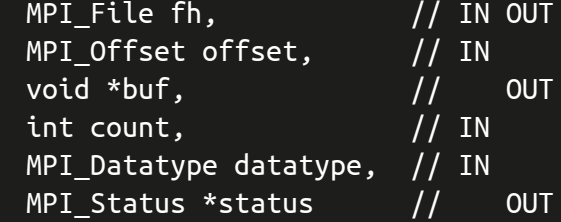

file handle (handle) file offset (integer)  $initial$  address of buffer (choice) number of elements in buffer (integer) datatype of each buffer element (handle) status object (Status)

53

SOLUTION FILE

write-i-offsets-character.c

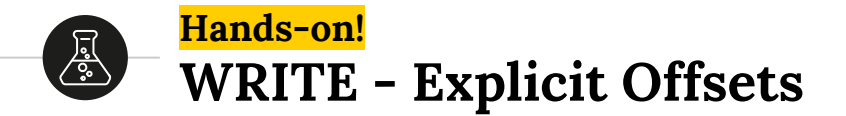

Using explicit offsets (and default view) write a program where each process will print its rank, as a character, 10 times.

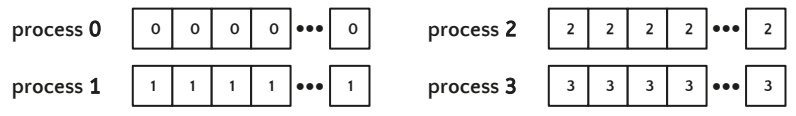

**global view of file**

**0 1 2 3 0 1 2 3 0 1 2 3 0 1 2 3 ●●●**

If we ran with 4 processes the file (you should create it) should contain:

\$ cat my-rank.txt 0123012301230123012301230123012301230123

SOLUTION FILE

read-i-offsets-character.c

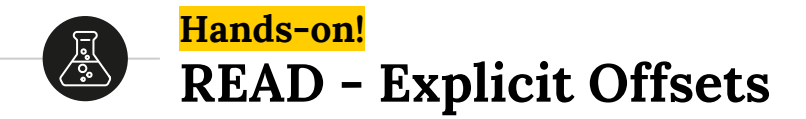

Modify your program so that each process will read the printed ranks, as a character, 10 times using explicit offsets (and default view).

Remember to open the file to read only!

Each process should print to stdout the values.

**global view of file**

**0 1 2 3 0 1 2 3 0 1 2 3 0 1 2 3 ●●●**

rank: 2, offset: 120, read: 2 rank: 1, offset: 004, read: 1 rank: 2, offset: 136, read: 2 rank: 2, offset: 152, read: 2 rank: 0, offset: 000, read: 0

SOLUTION FILE write-i-offsets-integer.c

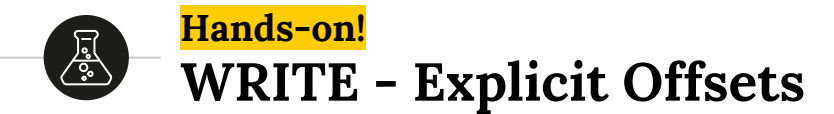

Using explicit offsets (and default view) write a program where each process will print its rank, as an integer, 10 times.

Since MPI-IO will write in **binary format**, unless we manually format the data (as we did in the previous exercise), we need another way to visualize:

\$ hexdump -v -e '"%d"' my-rank.txt 0123012301230123012301230123012301230123

 $\frac{1}{2}$  hexdump -v -e 'NP "%2d "' -e '"\n"' my-rank.txt // NP = number of processes

SOLUTION FILE

read-i-offsets-integer.c

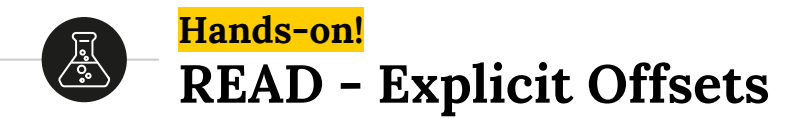

Modify your program so that each process will read the printed ranks, as an integer, 10 times using explicit offsets (and default view).

Remember to open the file as read only!

Each process should print the values to stdout.

rank: 2, offset: 120, read: 2 rank: 1, offset: 004, read: 1 rank: 2, offset: 136, read: 2 rank: 2, offset: 152, read: 2 rank: 0, offset: 000, read: 0

...

# ⊫َ

# **Revisiting... File Manipulation**

File View Data Types Data Representation

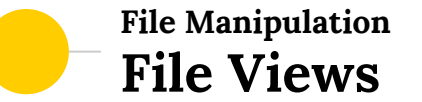

)

#### int MPI\_File\_set\_view(

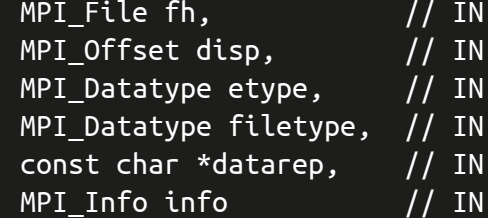

OUT file handle (handle) displacement (integer) elementary datatype (handle) filetype (handle) data representation (string) info object (handle)

- **MPI\_FILE\_SET\_VIEW** changes the process's view of the data
- This is a collective operation
- Values for disp, filetype and info may vary
- **•** disp is the absolute offset in bytes from where the view begins

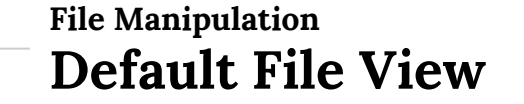

- **•** Unless explicitly specified, the **default file view** is:
	- A linear byte steam
	- displacement is set to zero
	- etype is set to MPI\_BYTE
	- filetype is set to MPI\_BYTE
	- o This is the same for all the processes that opened the file
	- i.e. each process initially sees the whole file

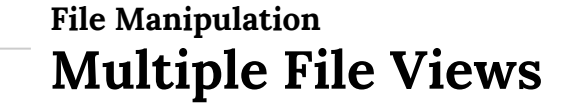

- Define different patterns in the file
- Separate views, each using a different displacement and filetype
- Can be used to access each segment of the file

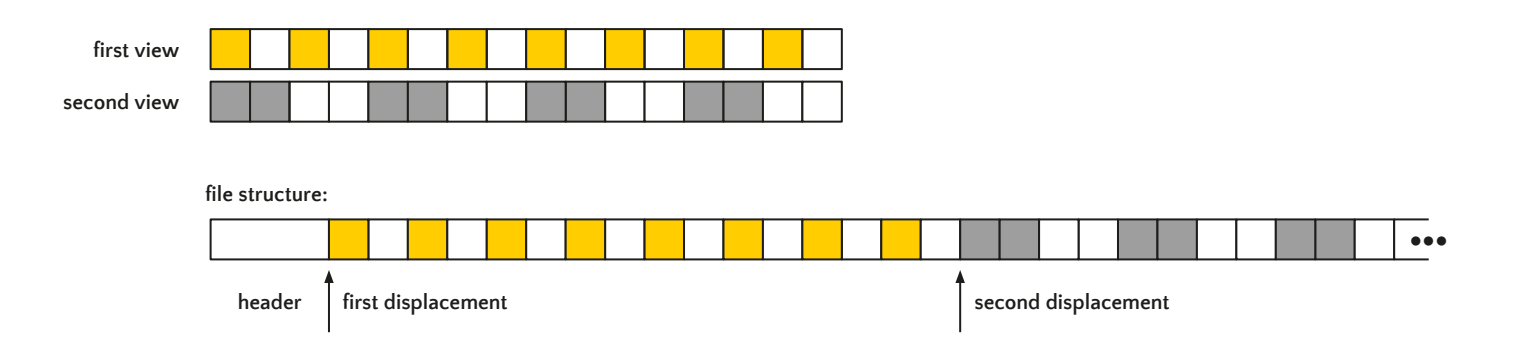

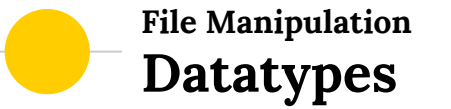

- A general datatype is an opaque object that specifies two things:
	- A sequence of **basic datatypes**
	- A sequence of integer (byte) displacements
- e.g. MPI\_INT is a predefined handle to a datatype with:
	- One entry of type int
	- Displacement equals to zero
- The other basic MPI datatypes are similar
- We can also create derived datatypes

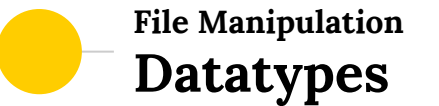

● A datatype object has to be **committed** before it can be used

```
int MPI_Type_commit(
     MPI_Datatype *datatype // IN OUT datatype that is committed (handle)
)
```
- There is no need to commit basic datatypes!
- To free a datatype we should use:

```
int MPI_Type_free(
     MPI Datatype *datatype // IN OUT datatype that is freed (handle)
)
```
# **File Manipulation Datatypes**

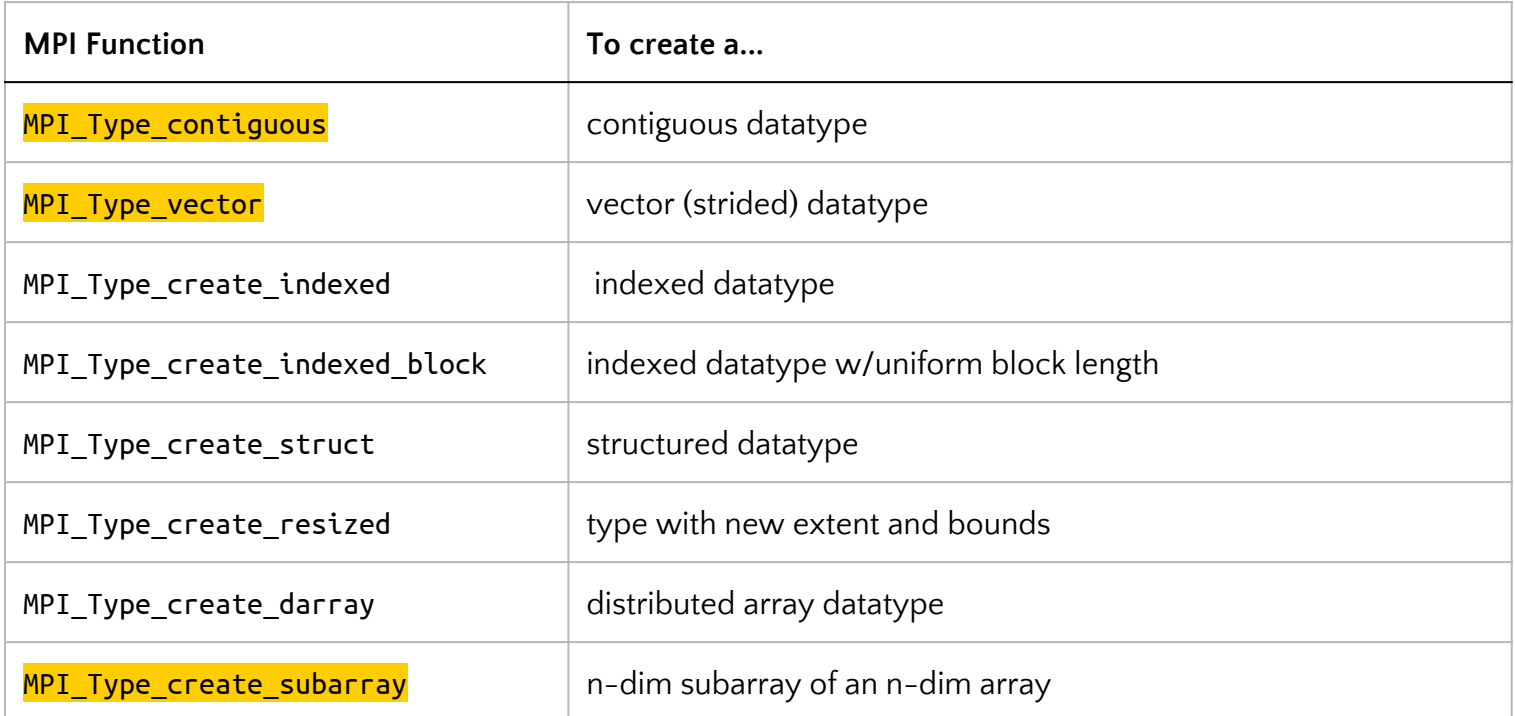

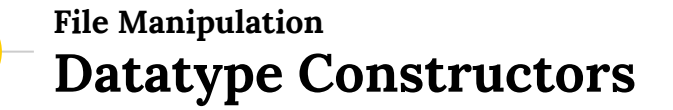

```
int MPI_Type_contiguous(
     MPI Datatype oldtype, // IN old datatype (handle)
    MPI Datatype *newtype // OUT new datatype (handle)
)
```
int count,  $\frac{1}{10}$  IN replication count (non-negative integer)

- **•** MPI\_TYPE\_CONTIGUOUS is the simplest datatype constructor
- Allows replication of a datatype into contiguous locations
- **•** newtype is the concatenation of count copies of oldtype

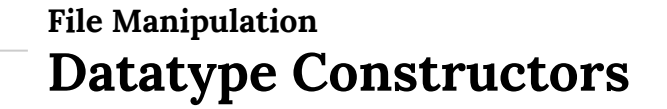

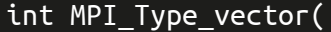

)

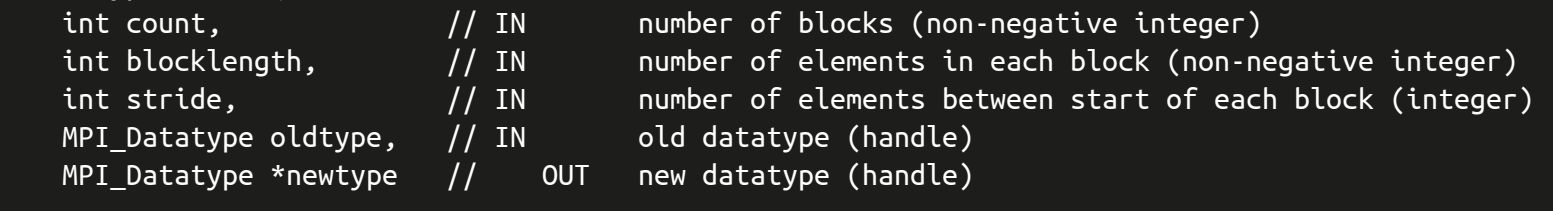

- **MPI\_TYPE\_VECTOR** replication into locations of equally spaced blocks
- Each block is the concatenation of copies of oldtype
- Spacing between blocks is multiple of oldtype

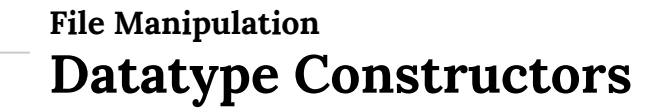

```
int MPI_Type_create_subarray(
     int ndims, \frac{1}{10} in the number of array dimensions (positive integer)
     const int array_sizes[], \frac{1}{1} IN anumber of elements of in each dimension
     const int array_subsizes[], \frac{1}{2} IN and number of elements of oldtype in each dimension
     const int array_starts[], \frac{1}{1} IN start coordinates of subarray in each dimension
     int order, \frac{1}{\sqrt{N}} IN array storage order flag (state)
     MPI_Datatype oldtype, // IN array element datatype (handle)
     MPI Datatype *newtype / // = OUT new datatype (handle)
)
```
- Describes an *n*-dimensional subarray of an *n*-dimensional array
- Facilitates access to arrays distributed in blocks among processes to a single shared file that contains the global array (I/O)
- The order in C is MPI\_ORDER\_C (row-major order)

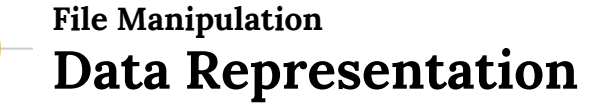

- MPI supports multiple data representations:
	- "native"
	- "internal"
	- "external32"
- "native" and "internal" are implementation dependent
- "external32" is common to all MPI implementations
	- Intended to facilitate file interoperability

# **File Manipulation Data Representation**

#### "native"

- Data in this representation is stored in a file exactly as it is in memory
- Homogeneous systems:
	- No loss in precision or I/O performance due to type conversions
- On heterogeneous systems
	- Loss of interoperability

## "internal"

- Data stored in implementation specific format
- Can be used with homogeneous or heterogeneous environments
- Implementation will perform type conversions if necessary

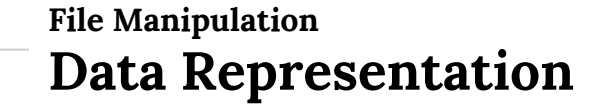

#### "external32"

- Follows standardized representation (IEEE)
- All input/output operations are converted from/to the "external32"
- Files can be exported/imported between different MPI environments
- I/O performance may be lost due to type conversions
- "internal" may be implemented as equal to "external32"
- Can be read/written also by non-MPI programs

# **Data Access Noncollective I/O**

71

Individual File Pointers Shared File Pointers

 $\equiv$ 

# **Data Access - Noncollective Individual File Pointers**

- MPI maintains one individual file pointer per process per file handle
- **•** Implicitly specifies the offset
- Same semantics of the explicit offset routines
- Relative to the current view of the file

"After an individual file pointer operation is initiated, the individual file pointer is updated to point to the next etype after the last one that will be accessed"
## **Data Access - Noncollective Individual File Pointers**

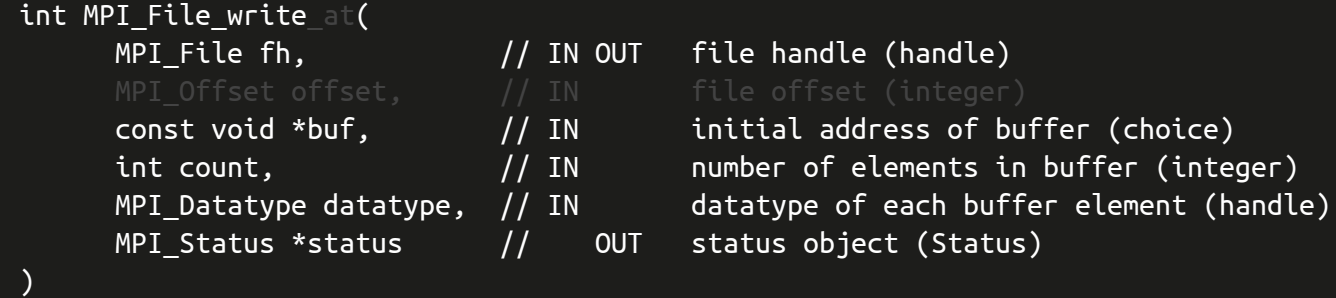

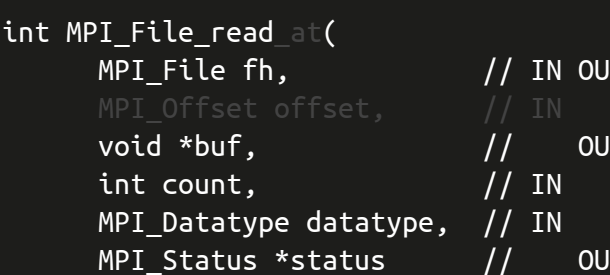

)

file handle (handle) initial address of buffer (choice) number of elements in buffer (integer) datatype of each buffer element (handle) status object (Status)

73

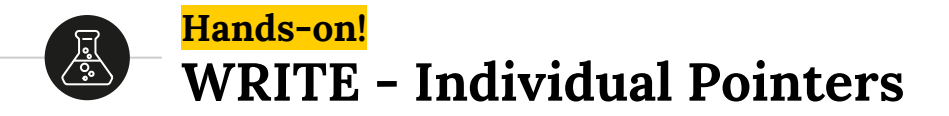

Using individual file points (and a view) write 100 double precision values rank + (i / 100), one per line, per process. Write the entire buffer at once! Remember to view the file you should use hexdump or similar!

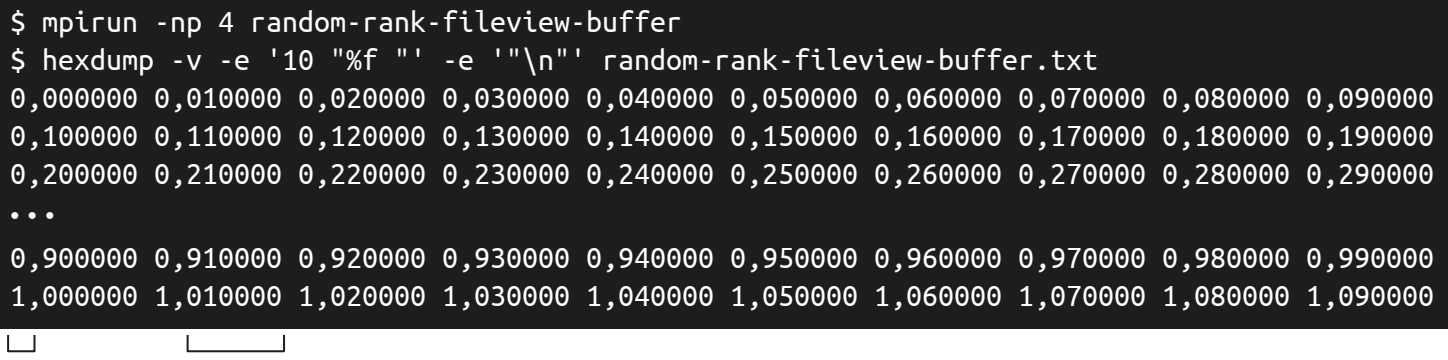

**rank i / 100**

#### **Data Access - Noncollective Shared File Pointers**

- MPI maintains exactly one shared file pointer per collective open
- Shared among processes in the communicator group
- Same semantics of the explicit offset routines
- Multiple calls to the shared pointer behaves as if they were **serialized**
- All processes must have the same view
- For noncollective operations order is not deterministic

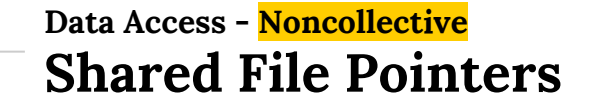

#### int MPI\_File\_write\_shared(

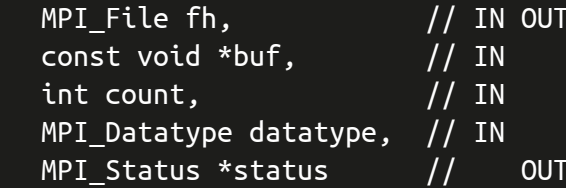

file handle (handle) initial address of buffer (choice) number of elements in buffer (integer) datatype of each buffer element (handle) status object (Status)

#### int MPI\_File\_read\_shared(

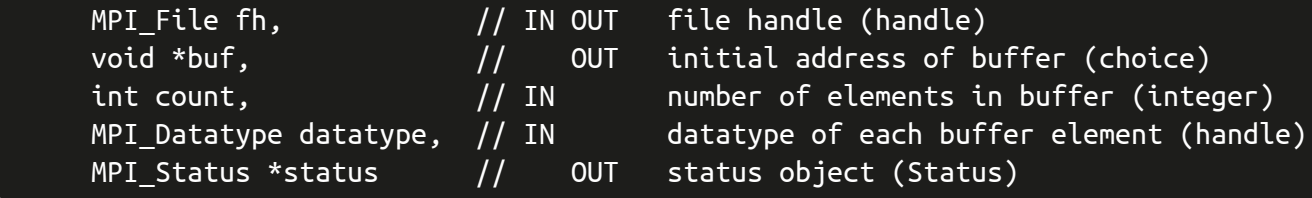

)

)

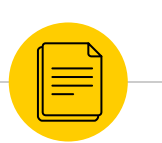

## **Data Access Collective I/O**

Explicit Offsets Individual File Pointers Shared File Pointers

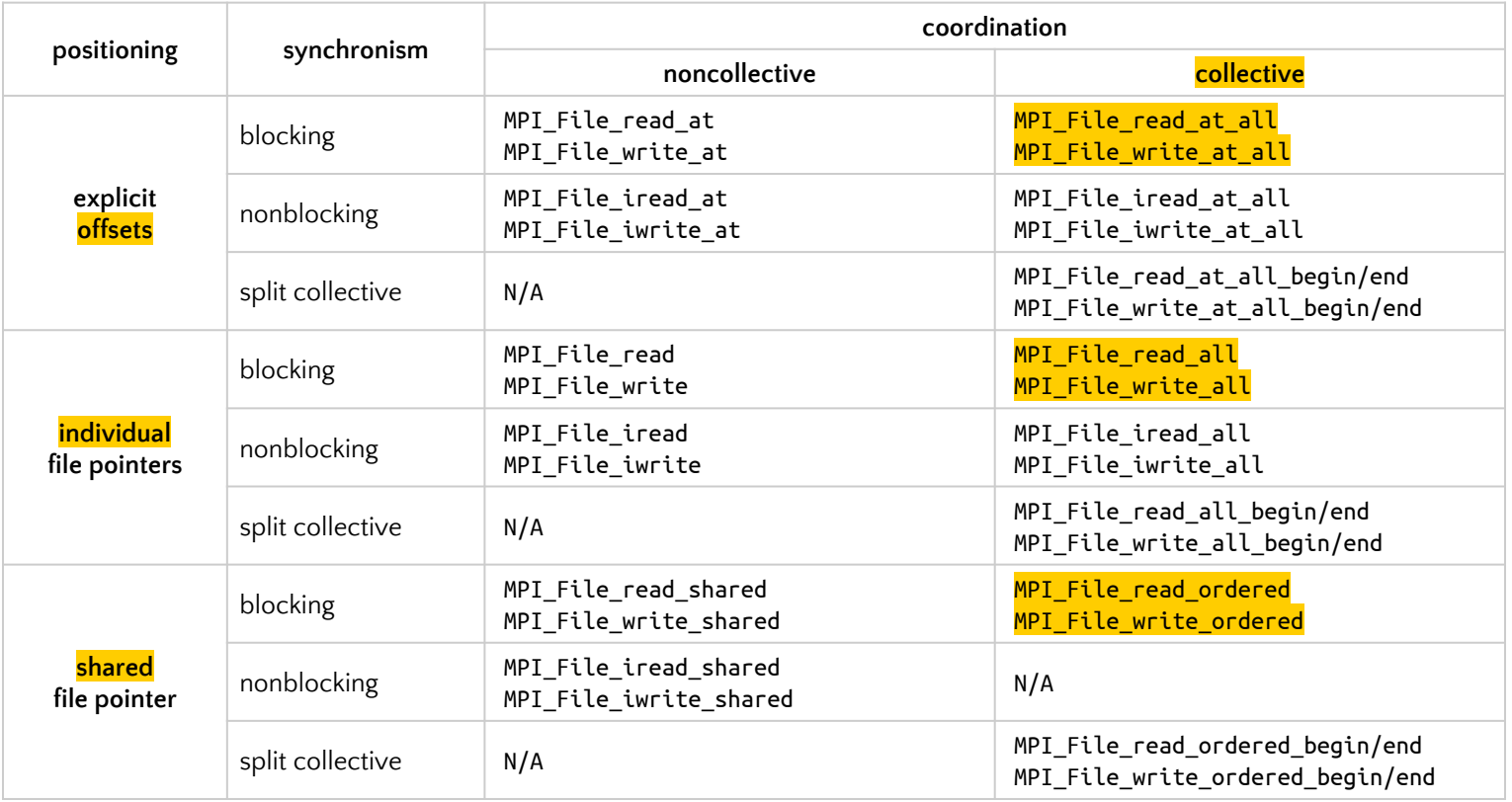

*Classification of MPI-IO Functions in C*

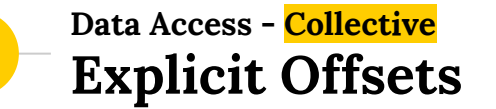

```
int MPI_File_write_at_all(
```
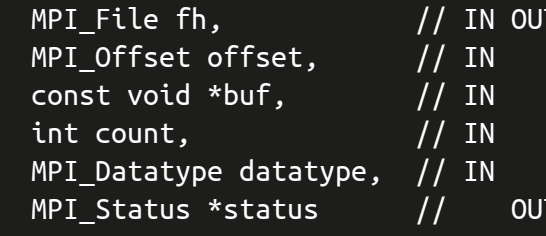

file handle (handle)  $fite$  offset (integer) initial address of buffer (choice)  $number of elements in buffer (integer)$ datatype of each buffer element (handle) status object (Status)

```
int MPI File read at all(
```
)

)

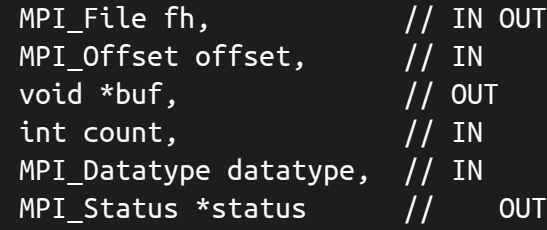

file handle (handle) file offset (integer) initial address of buffer (choice) number of elements in buffer (integer) datatype of each buffer element (handle) status object (Status)

79

### **Data Access - Collective Individual File Pointers**

#### int MPI\_File\_write\_at\_all(

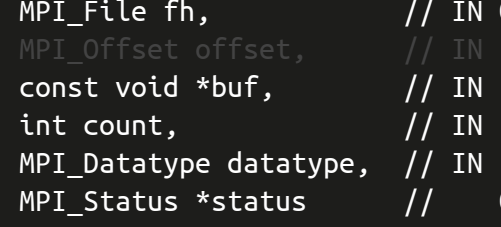

OUT file handle (handle) initial address of buffer (choice)  $number of elements in buffer (integer)$ datatype of each buffer element (handle) OUT status object (Status)

#### int MPI File read at all(

)

)

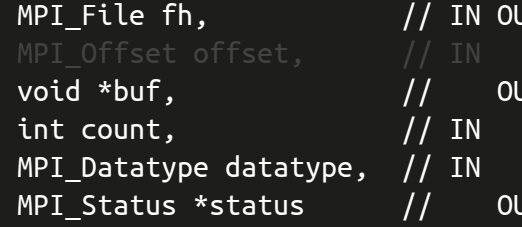

#### UT file handle (handle) initial address of buffer (choice) number of elements in buffer (integer) datatype of each buffer element (handle) status object (Status)

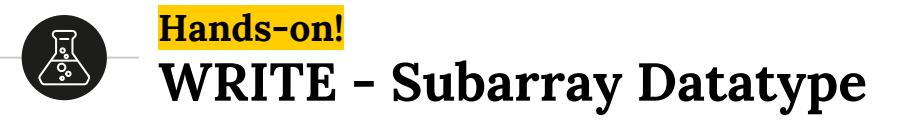

**25**

**100**

**100 100**

 $\overline{0}$ 

 $\overline{0}$ 

- Consider a global matrix of 100 X 100 and 4 processes
- Divide the domain into 4 parts of 100  $\times$  25 (local matrix)
- Make each process fill its local matrix with  $('a' + rank)$ 
	- Create a new filetype to write the subarray
	- Define a view based on the subarray filetype you created
- Each process should write its subarray in a collective operation
- Make sure you are using MPI\_ORDER\_C to store in row-major order
- Use cat to view your file and make sure it is correct!

SOLUTION FILE write-c-ipf-view-subarray-datatype-double.c

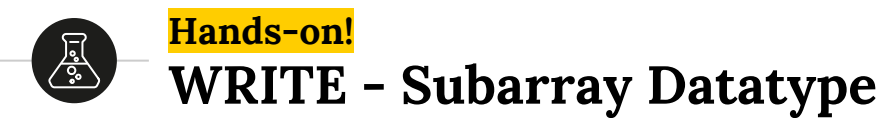

- Modify the previous solution to write doubles
- Consider a global matrix of 16 X 16 and 4 processes (easy to visualize)
- Divide the domain into 4 parts of 16  $\times$  4 (local matrix)
- Each cell should be filled with (rank  $+$  (count / 100))
- Where count is a counter of cells when iterating
- **•** First try writing using MPI\_ORDER\_C to store in row-major order
- **Try writing using MPI\_ORDER\_FORTRAN** to store in column-major order
- Use hexdump to view your file and make sure it is correct!

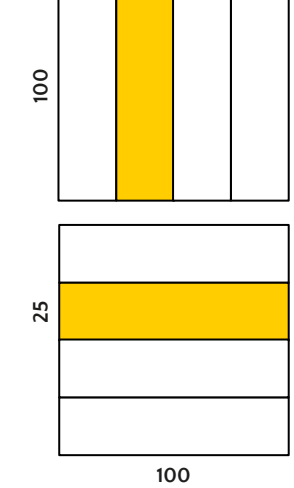

**100**

hexdump -v -e '16 "%f "' -e '"\n"' write-individual-file-pointer-view-subarray-datatype.txt

0,000000 0,010000 0,020000 0,030000 1,000000 1,010000 1,020000 1,030000 2,000000 2,010000 2,020000 2,030000 3,000000 3,010000 3,020000 3,030000 0,040000 0,050000 0,060000 0,070000 1,040000 1,050000 1,060000 1,070000 2,040000 2,050000 2,060000 2,070000 3,040000 3,050000 3,060000 3,070000 0,080000 0,090000 0,100000 0,110000 1,080000 1,090000 1,100000 1,110000 2,080000 2,090000 2,110000 3,00000 3,100000 3,100000 3,110000 3,110000 0,090000 3,110000 3,110000 0,090000 3,110000 3,110000 3,110000 3,110000 3,110000 0,120000 0,130000 0,140000 0,150000 1,120000 1,130000 1,140000 1,150000 2,120000 2,140000 2,140000 3,120000 3,130000 3,140000 3,150000 3,150000 3,16000 3,16000 3,16000 3,16000 3,100 000 3,100 00 5,100 00 5,100 00 5,100 00 5 0,160000 0,170000 0,180000 0,190000 1,160000 1,170000 1,180000 1,190000 2,160000 2,170000 2,180000 3,100000 3,100000 3,180000 3,190000 3,190000 3,190000 3,190000 3,190000 3,190000 3,190000 3,190000 3,190000 3,190000 3,19000 0,200000 0,210000 0,220000 0,230000 1,200000 1,210000 1,220000 1,230000 2,200000 2,210000 2,220000 2,230000 3,200000 3,210000 3,220000 3,230000 0,240000 0,250000 0,260000 0,270000 1,240000 1,250000 1,260000 1,270000 2,240000 2,250000 2,260000 2,270000 3,240000 3,250000 3,260000 3,270000 0,280000 0,290000 0,300000 0,310000 1,280000 1,290000 1,300000 1,310000 2,280000 2,290000 2,300000 2,310000 3,280000 3,290000 3,300000 3,310000 0,320000 0,330000 0,340000 0,350000 1,320000 1,330000 1,340000 1,350000 2,320000 2,330000 2,340000 2,350000 3,320000 3,330000 3,340000 3,350000 0,360000 0,370000 0,380000 0,390000 1,360000 1,370000 1,380000 1,390000 2,360000 2,370000 2,380000 2,390000 3,360000 3,370000 3,380000 3,390000 0,400000 0,410000 0,420000 0,430000 1,400000 1,410000 1,420000 1,430000 2,400000 2,410000 2,420000 2,430000 3,400000 3,410000 3,420000 3,430000 0,440000 0,450000 0,460000 0,470000 1,440000 1,450000 1,460000 1,470000 2,440000 2,450000 2,460000 2,470000 3,440000 3,450000 3,460000 3,470000 0,480000 0,490000 0,500000 0,510000 1,480000 1,490000 1,500000 1,510000 2,480000 2,490000 2,500000 2,510000 3,480000 3,490000 3,500000 3,510000 0,520000 0,530000 0,540000 0,550000 1,520000 1,530000 1,540000 1,550000 2,520000 2,530000 2,540000 2,550000 3,520000 3,530000 3,540000 3,550000 0,560000 0,570000 0,580000 0,590000 1,560000 1,570000 1,580000 1,590000 2,560000 2,570000 2,580000 2,590000 3,560000 3,570000 3,580000 3,590000 0,600000 0,610000 0,620000 0,630000 1,600000 1,610000 1,620000 1,630000 2,600000 2,610000 2,620000 2,630000 3,600000 3,610000 3,620000 3,630000

*Output for 16 x 16 matrix and 4 processes*

#### **Data Access - Collective Shared File Pointers**

- MPI maintains exactly one shared file pointer per collective open
- Shared among processes in the communicator group
- Same semantics of the explicit offset routines
- Multiple calls to the shared pointer behaves as if they were serialized
- Order is deterministic
- Accesses to the file will be in the **order determined by the ranks**

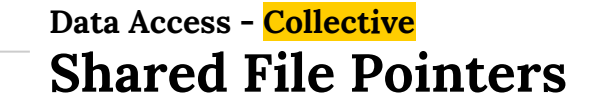

```
int MPI_File_write_ordered(
```
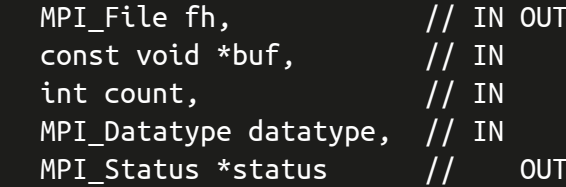

file handle (handle) initial address of buffer (choice) number of elements in buffer (integer) datatype of each buffer element (handle) status object (Status)

int MPI\_File\_read\_ordered(

)

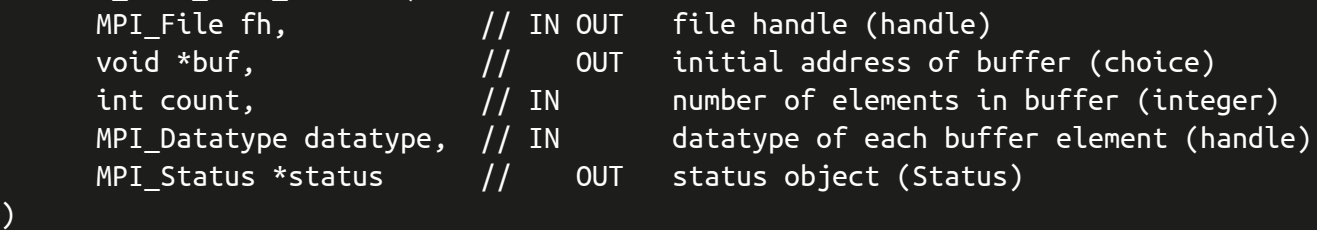

85

SOLUTION FILE write-i-ifp-rank.c / write-i-sfp-rank.c

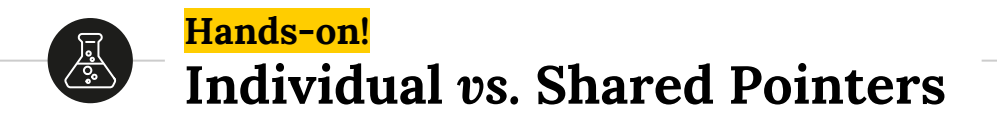

Using collective I/O operations:

Create one program that uses individual file pointers to:

- Using a for loop write 10 times the letter equivalent to 'a' + rank.
- Run it with less than 27 characters (i.e. processes)

Create a second code that uses shared file pointers to:

- Using a for loop write 10 times the letter equivalent to 'a'  $+$  rank.
- Run it with less than 27 characters (i.e. processes)

Compare the behavior (output) of both codes. Are they the same?

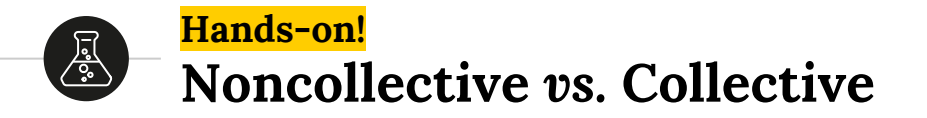

Using your solution for the previous exercises, increase the total generated file size and run two sets of experiments on SDumont supercomputer:

- Take at least 5 measurement using noncollective operations
- Take at least 5 measurements using collective operations

Compare both alternatives! Which one is faster?

```
start = MPI Wtime();
MPI File write(\ldots);finish = MPI Wtime();
io_time = finish - start;
```
## **Data Access Asynchronous I/O**

88

Explicit Offsets Individual File Pointers Shared File Pointers

 $\equiv$ 

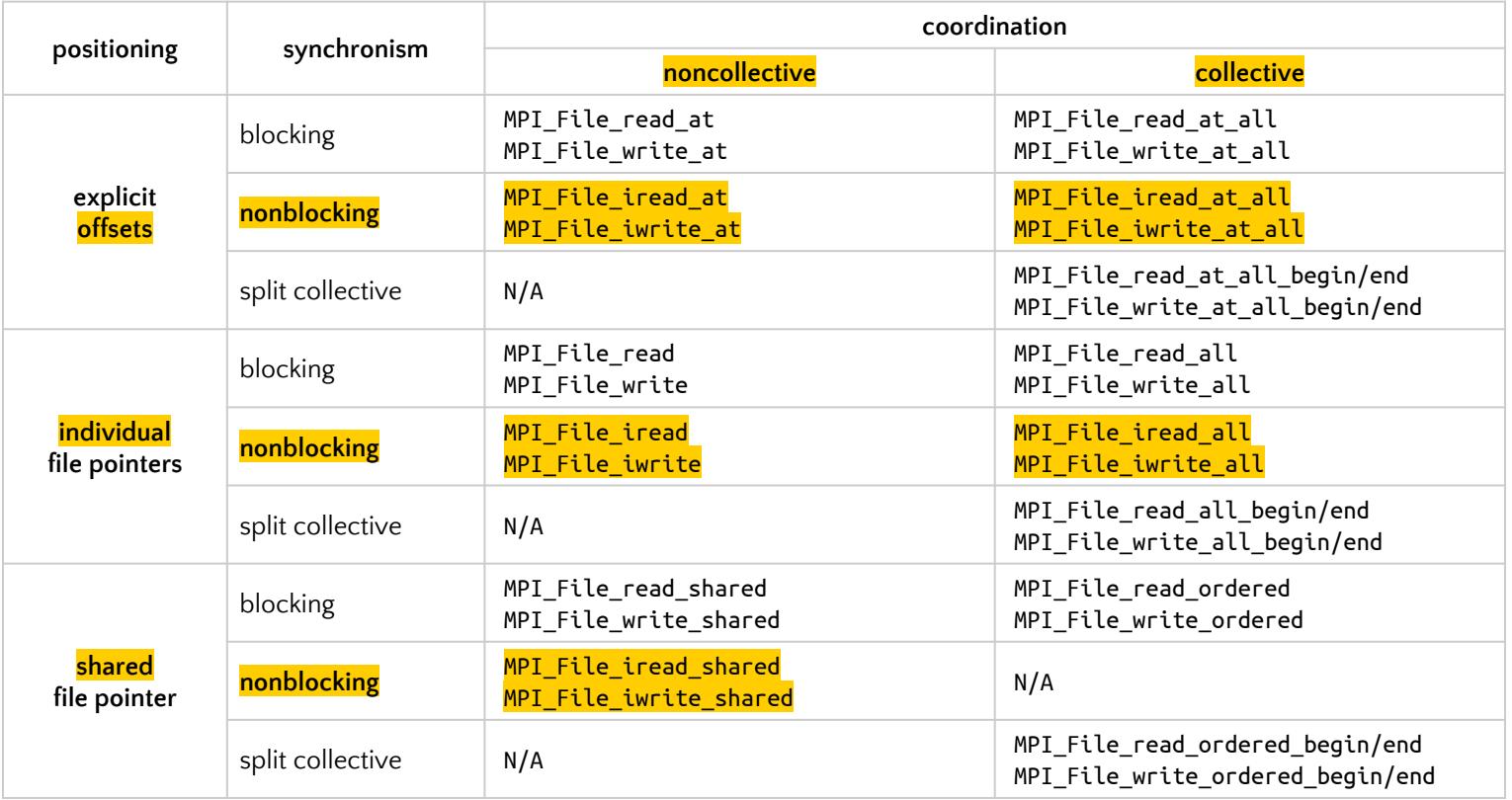

*Classification of MPI-IO Functions in C*

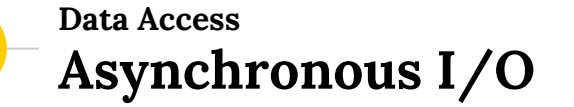

)

- MPI can start a data access and associate a request handle, request
- Nonblocking operations are completed via:

```
●
int MPI_Wait(
    MPI Request *request, // IN request object (Request)
    MPI Status *status // OUT status object (Status)
)
int MPI_Test(
    MPI_Request *request, // IN request object (Request)
     int *flag, \frac{1}{2} OUT true if operation completed (logical)
    MPI Status *status // OUT status object (Status)
```
● Operation must be completed before it is safe to reuse data buffers

## **Data Access - Asynchronous and Noncollective Explicit Offsets**

# int MPI File iwrite at(

- MPI\_Offset offset,  $\frac{1}{10}$  IN file offset (integer) MPI Request \*request // OUT request object (handle)
- $MPI_File fh$ ,  $// IN OUT file handle (handle)$ const void \*buf,  $\frac{1}{10}$  IN initial address of buffer (choice) int count,  $\frac{1}{10}$  IN and number of elements in buffer (integer) MPI\_Datatype datatype, // IN datatype of each buffer element (handle)

#### int MPI File iread at(

)

)

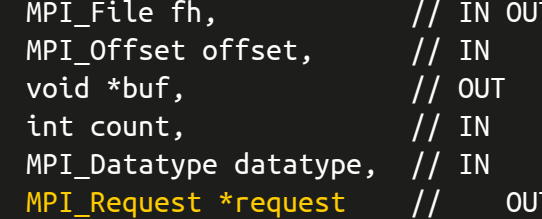

file handle (handle)  $fite$  offset (integer) initial address of buffer (choice) number of elements in buffer (integer) datatype of each buffer element (handle) request object (Status)

### **Data Access - Asynchronous and Noncollective Individual File Pointers**

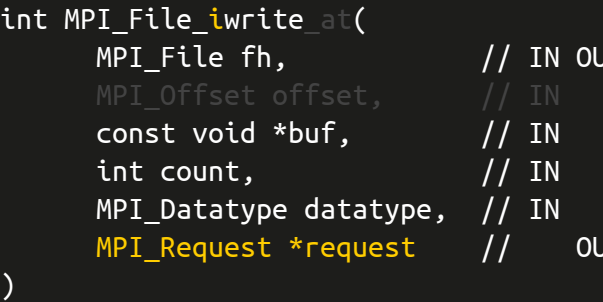

file handle (handle) initial address of buffer (choice) number of elements in buffer (integer) datatype of each buffer element (handle) request object (handle)

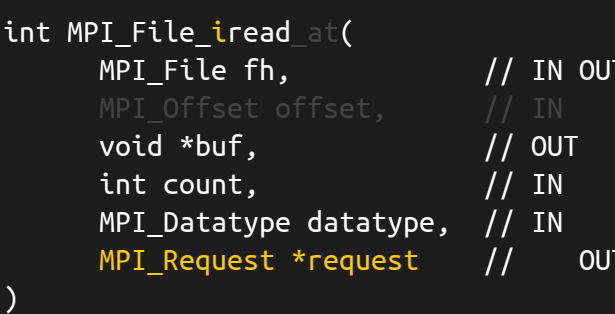

file handle (handle) initial address of buffer (choice) number of elements in buffer (integer) datatype of each buffer element (handle) request object (handle)

## **Data Access - Asynchronous and Noncollective Shared File Pointers**

```
int MPI_File_write_ishared(
```
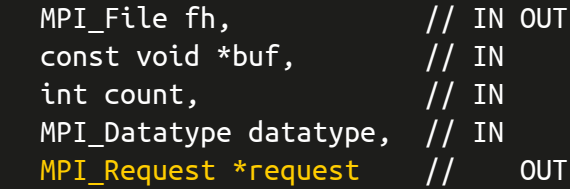

file handle (handle) initial address of buffer (choice) number of elements in buffer (integer) datatype of each buffer element (handle) request object (handle)

int MPI File read ishared(

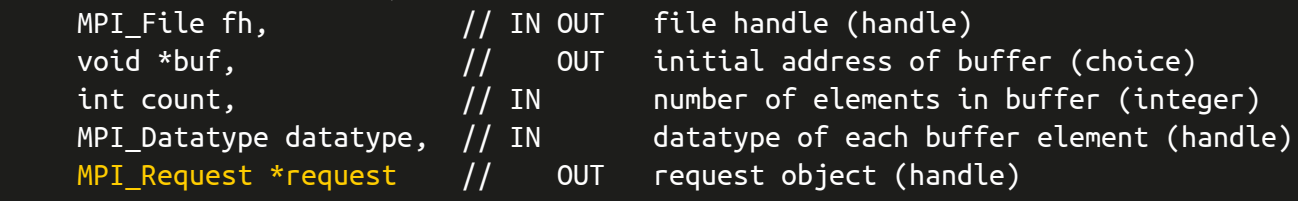

)

)

### **Data Access - Asynchronous and Collective Explicit Offsets**

```
int MPI_File_iwrite_at_all(
```
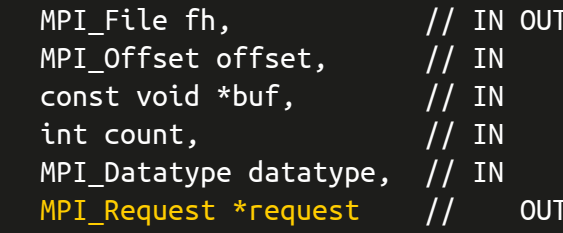

file handle (handle)  $fite$  offset (integer) initial address of buffer (choice)  $number of elements in buffer (integer)$ datatype of each buffer element (handle) request object (handle)

```
int MPI File iread at all(
```
)

)

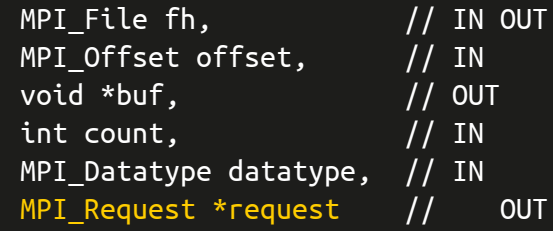

file handle (handle) file offset (integer) initial address of buffer (choice) number of elements in buffer (integer) datatype of each buffer element (handle) request object (Status)

94

### **Data Access - Asynchronous and Collective Individual File Pointers**

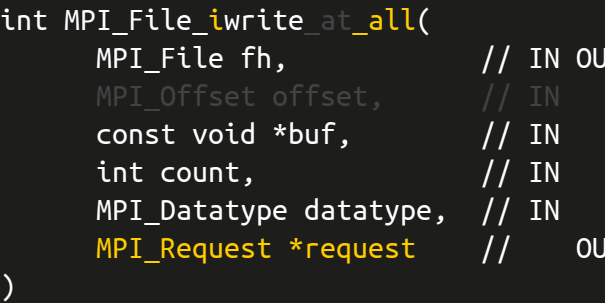

file handle (handle) initial address of buffer (choice) number of elements in buffer (integer) datatype of each buffer element (handle) request object (handle)

#### int MPI File iread at all(

)

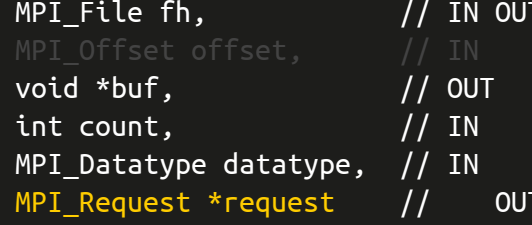

file handle (handle) initial address of buffer (choice) number of elements in buffer (integer) datatype of each buffer element (handle) request object (handle)

SOLUTION FILE write-async-ifp-overlap.c

#### **Hands-on!** 尽。 **Overlap Computation and I/O**

Create a program to:

- Populate a buffer of size 10000 the character 'a'  $+$  rank
- Write said buffer to a shared file overlap-letter.txt
- Use asynchronous I/O with individual file pointers
- Use MPI\_TYPE\_VECTOR to create a view of the size of the buffer
- Include a sleep(seconds) call to simulate computation time
- Make sure you wait all process finish to write before closing the file
- Make sure you wrote the same amount of letters

cat overlap-letter.txt | grep -o a | wc -l cat overlap-letter.txt | grep -o b | wc -l

SOLUTION FILE write-async-ifp-overlap-continue.c

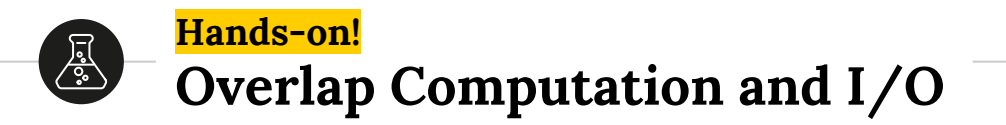

Modify your code of the previous exercise to:

- **•** Instead of waiting the I/O to finish to check if it finished
- If it did, your program should close the file and stop
- If it did not, "continue computation", and then wait for the I/O
- Change sleep(seconds) to simulate shorter and longer computations

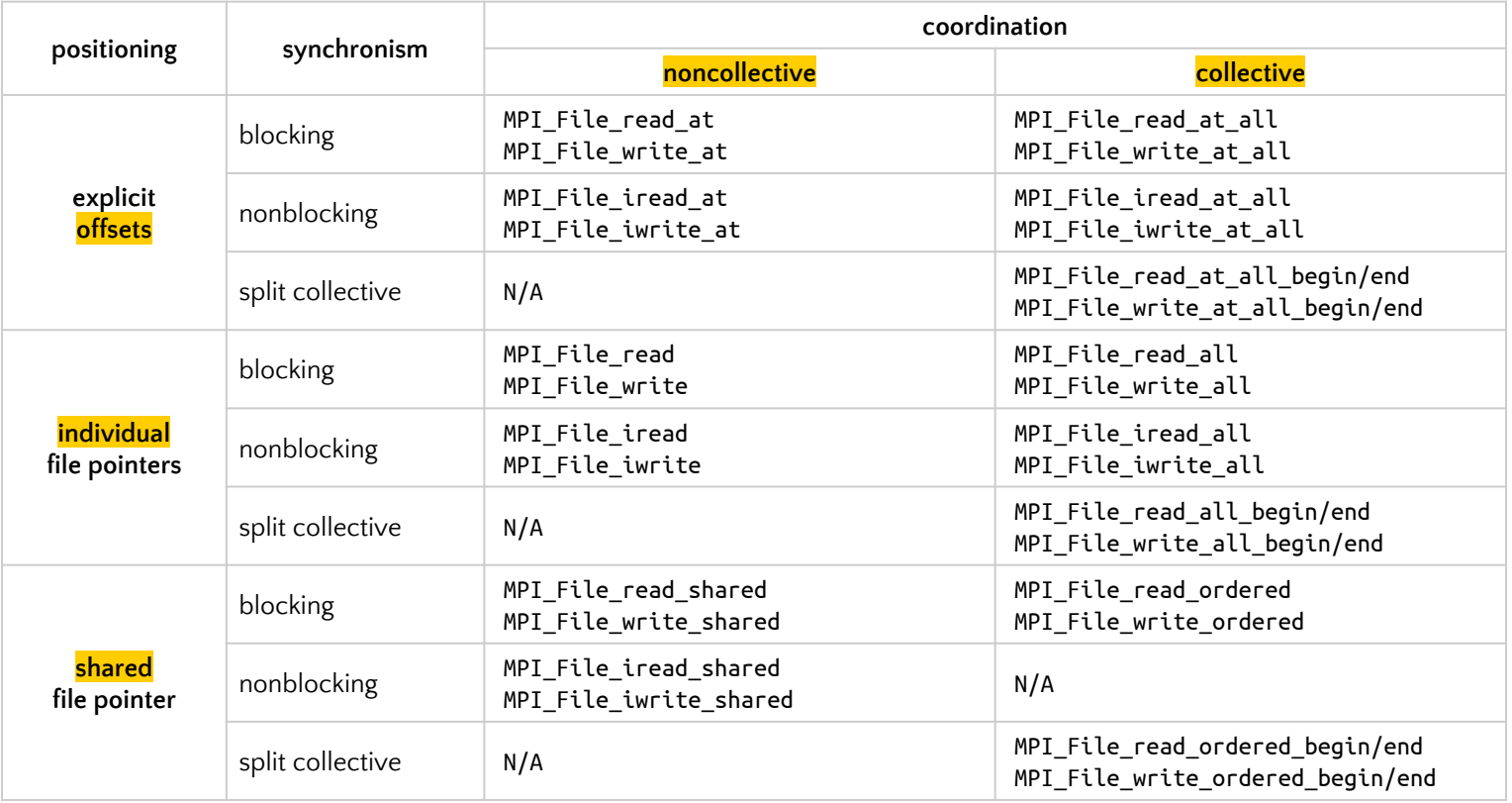

*Classification of MPI-IO Functions in C*

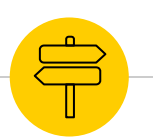

# **Hints**

File Info **Setting and Getting Hints** MPI-I/O Hints Data Seiving Collective Buffering

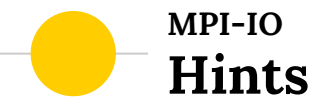

- **•** Hints are (key, value) pairs
- Hints allow users to provide information on:
	- The access pattern to the files
	- Details about the file system
- **•** The goal is to **direct** possible **optimizations**
- Applications may choose to **ignore** this hints

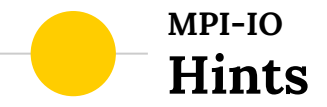

- **•** Hints are provided via MPI\_INFO objects
- When no hint is provided you should use MPI\_INFO\_NULL
- Hints are informed, per file, in operations such as:

## <code>MPI\_FILE\_OPEN</code>, <code>MPI\_FILE\_DELETE</code>, <code>MPI\_FILE\_SET\_VIEW</code> <code>e <code>MPI\_FILE\_SET\_INFO</code></code>

● Some hints cannot be **overridden** in operations such as:

### MPI\_FILE\_SET\_VIEW e MPI\_FILE\_SET\_INFO

## **Hints - Info Creating and Freeing**

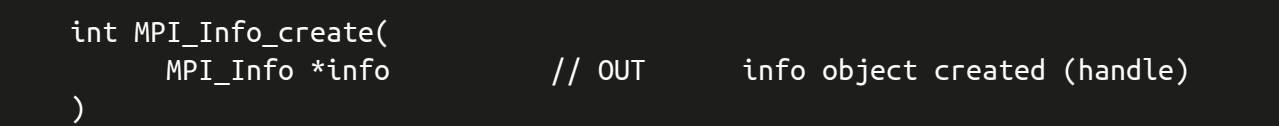

- **MPI\_INFO\_CREATE** creates a new info object
- The info object may be different on each process
- **•** Hints that are required to be the same must be the same

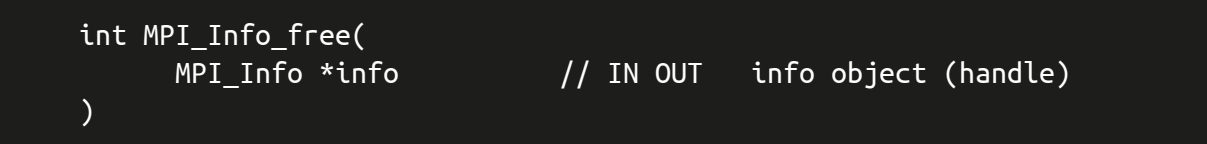

MPI\_INFO\_FREE frees info and sets it to MPI\_INFO\_NULL

#### **Hints - Info Setting and Removing**

```
int MPI_Info_set(
    MPI_Info info, // IN OUT info object (handle)
    const char *key, // IN key (string)
    const char *value // IN value (string)
)
```
- MPI\_INFO\_SET adds (key, value) pair to info
- $\bullet$  This will override existing values for that key

int MPI\_Info\_delete( )

MPI Info info,  $\frac{1}{100}$  IN OUT info object (handle) const char \*key // IN key (string)

**•** Deletes a **(key, value)** pair or raises MPI\_ERR\_INFO\_NOKEY

## **Hints - Info Fetching Information**

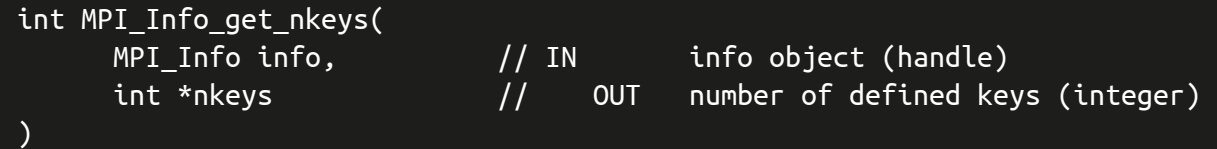

- Retrieves the number of keys sets in the info object
- We can also get each of those keys, i.e. the n<sup>th</sup> key, using:

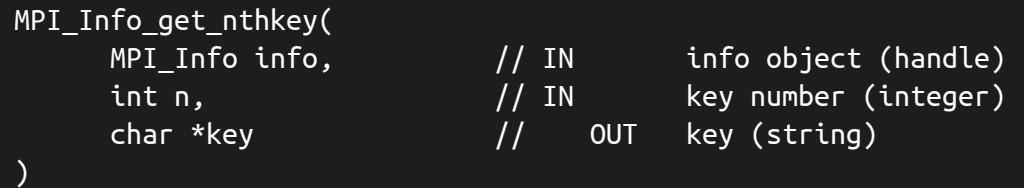

## **Hints - Info Fetching Information**

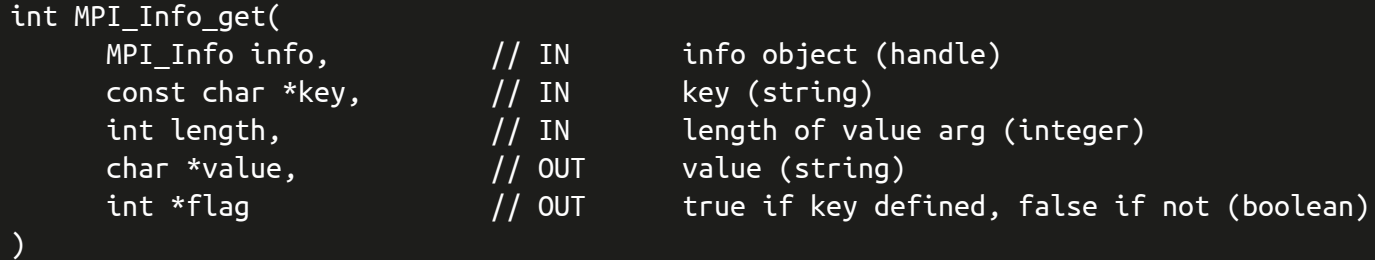

- Retrieves the value set in key in a previous call to MPI\_INFO\_SET
- **•** length is the number of characters available in value

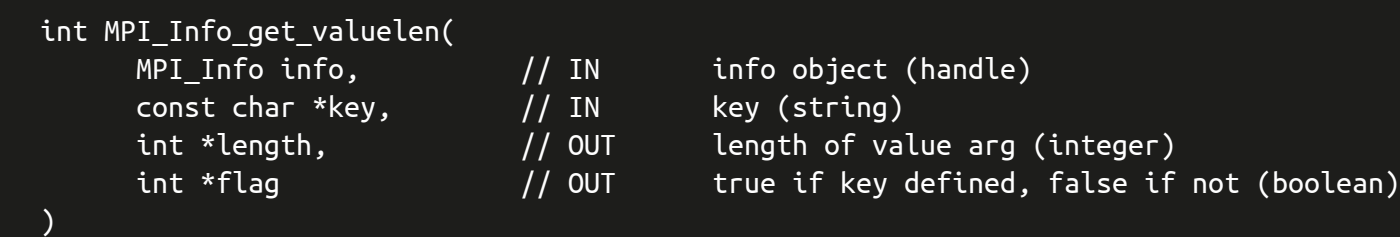

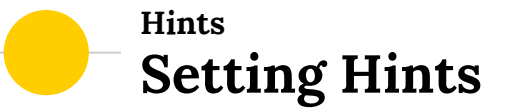

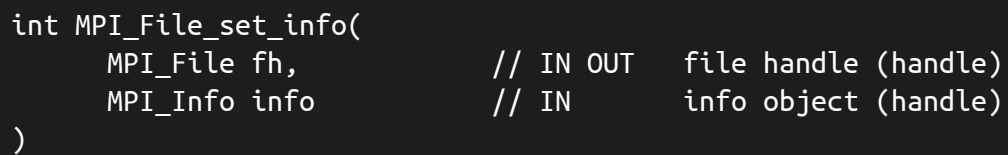

- **•** MPI\_FILE\_SET\_INFO define new values for the hints of fh
- $\bullet$  It is a collective routine
- The info object may be different on each process
- **•** Hints that are required to be the same must be the same

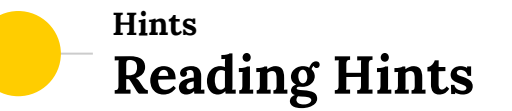

int MPI\_File\_get\_info(  $MPI$  File fh,  $// IN$  file handle (handle) MPI\_Info info\_used // OUT new info object (handle) )

- **MPI\_FILE\_GET\_INFO** return a new info object
- Contain hints associated by fh
- **•** Lists the actually used hints
	- Remember that some of them may be ignored!
- Only returns active hints

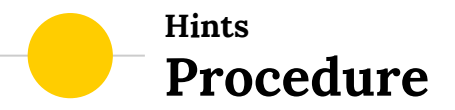

- 1. Create an info object with MPI\_INFO\_CREATE
- **2.** Set the hint(s) with MPI\_INFO\_SET
- **3.** Pass the info object to the I/O layer

→ through MPI\_FILE\_OPEN, MPI\_FILE\_SET\_VIEW Or MPI\_FILE\_SET\_INFO

**4.** Free the info object with MPI\_INFO\_FREE

 $\rightarrow$  can be freed as soon as passed!

**5.** Do the I/O operations

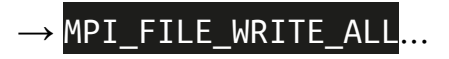
109

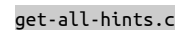

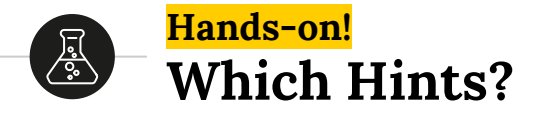

Create a very simple code to:

- Open a file (you should create new empty file)
- Read all the default hints
	- Get the info object associated with the fh you just opened
	- Get the total number of keys sets
	- Iterate and get each of the keys
	- Get the value of the keys
	- Print these hints and its flag to the standard output
- Run your solution on **SDumont**!

there are 25 hints set: direct\_read: false (true) direct\_write: false (true) romio\_lustre\_co\_ratio: 1 (true) romio lustre coll threshold: 0 (true) romio\_lustre\_ds\_in\_coll: enable (true) cb\_buffer\_size: 16777216 (true) romio\_cb\_read: automatic (true) romio\_cb\_write: automatic (true) cb\_nodes: 1 (true) romio\_no\_indep\_rw: false (true) romio\_cb\_pfr: disable (true) romio\_cb\_fr\_types: aar (true) romio\_cb\_fr\_alignment: 1 (true) romio\_cb\_ds\_threshold: 0 (true) romio\_cb\_alltoall: automatic (true) ind rd buffer size: 4194304 (true) ind wr buffer size: 524288 (true) romio\_ds\_read: automatic (true) romio\_ds\_write: automatic (true) cb\_config\_list: \*:1 (true) romio\_filesystem\_type: LUSTRE: (true) romio\_aggregator\_list: 0 (true) striping\_unit: 1048576 (true) striping\_factor: 1 (true) romio lustre start iodevice: 0 (true)

*Output of the exercise on SDumont*

#### **Hints MPI-IO Reserved Hints**

 $\frac{\text{accessstyle}}{\text{style}} \rightarrow$  how the file will be accessed (until close or change) read\_once, write\_once, read\_mostly, write\_mostly, sequential, reverse\_sequential, and random

 ${\sf chunked*} \rightarrow {\sf file}$  is a multidimensional array accessed by subarrays comma separated list of array dimensions, starting by the most significant one

 $chunked\_item^* \rightarrow the size of each array entry in bytes$ 

chunked  $size^* \rightarrow dimensions$  of the subarray comma separated list of array dimensions, starting by the most significant one

\* The same hint should be passed by all processes in the collective call

#### **Hints MPI-IO Reserved Hints**

Hints relevant for MPI\_FILE\_CREATE:

 $file\_perm^* \rightarrow$  permissions to use for creation

io node list<sup>\*</sup>  $\rightarrow$  list of I/O devices that should store the file (relevant on create)

 $num.io\_nodes^* \rightarrow number of I/O devices in the system$ 

 $string_factor^* \rightarrow number of I/O devices the file should be stripped across$ 

 $string\_unit^* \rightarrow suggested$  striping unit (amount of consecutive data)

\* The same hint should be passed by all processes in the collective call

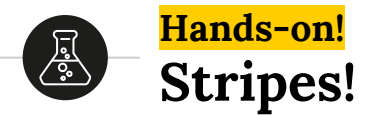

Take one of the codes from the previous exercises and:

- Make sure you are writing something
- Increase the total generated file size
- Define the striping\_factor and/or striping\_unit hints
- Measure the performance of your code on SDumont!
- You can use lfs filename to make sure of the striping data you used

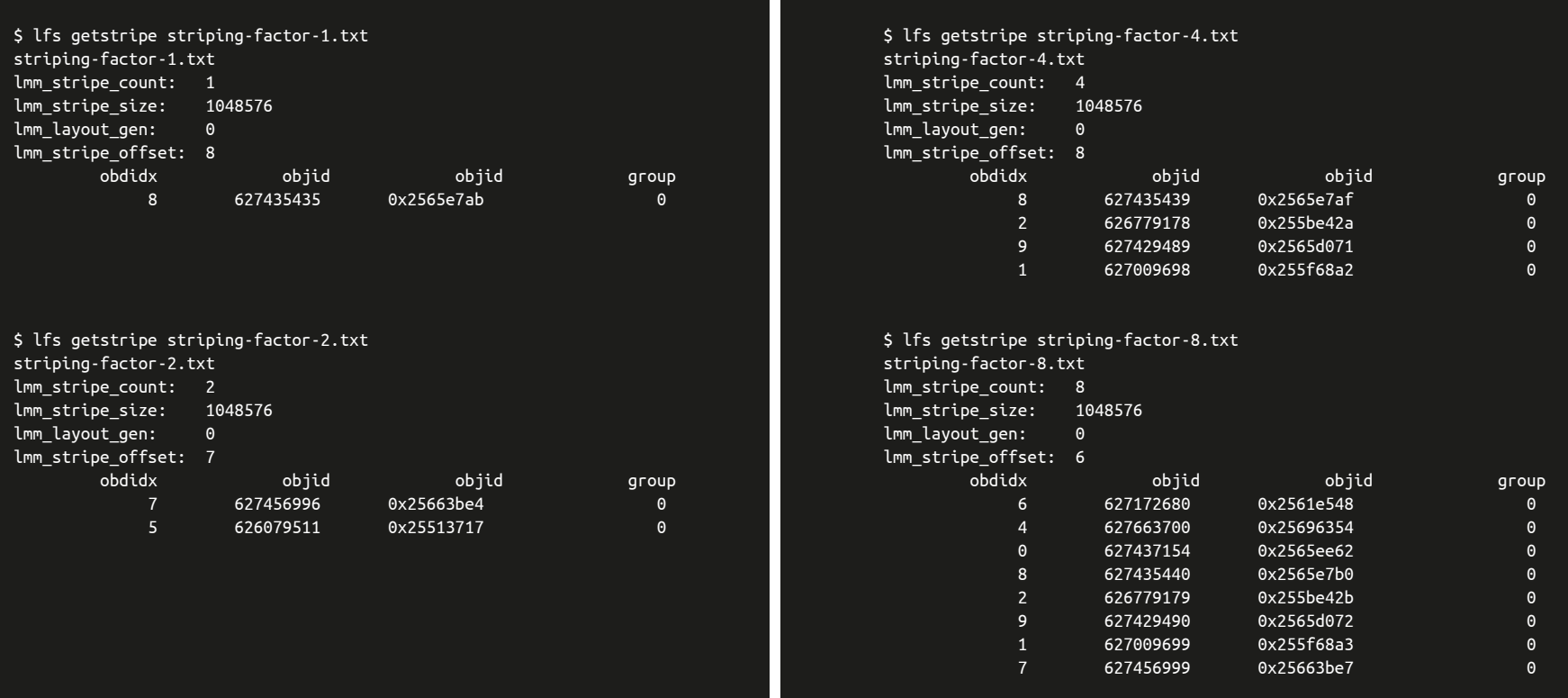

*Checking the output of the exercise on SDumont*

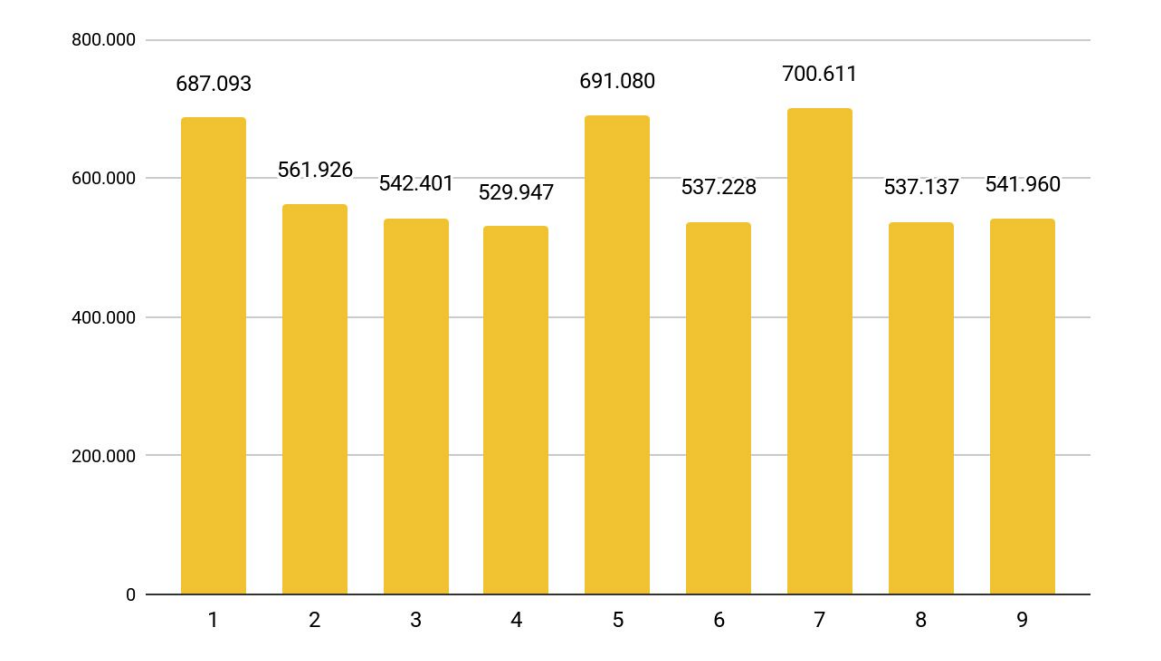

# *Output of the exercise on SDumont*

*Time is presented as the average of 10 repetitions*

# **Optimization Data Sieving**

- I/O performance suffers when making many small I/O requests
- Access on small, non-contiguous regions of data can be optimized:
	- o **Group** requests
	- o Use temporary buffers
- This optimisation is local to each process (non-collective operation)

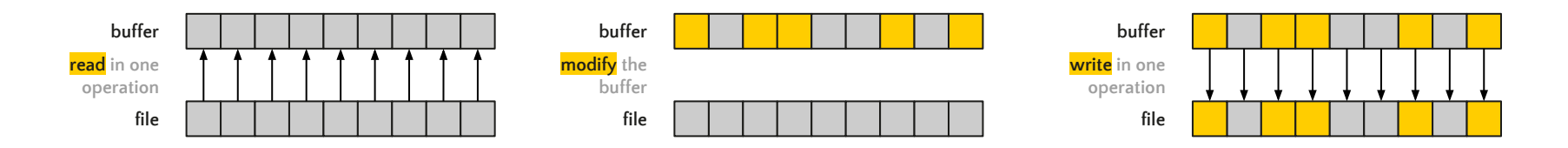

### **Hints Data Sieving**

 $ind_r d_buffer_size \rightarrow size$  (in bytes) of the intermediate buffer used during read Default is 4194304 (4 Mbytes)

 $\frac{\text{indwr_buffer\_size}}{\text{differ\_size}}$   $\rightarrow$  size (in bytes) of the intermediate buffer used during write Default is 524288 (512 Kbytes)

 $r$ omio\_ds\_read  $\rightarrow$  determines when ROMIO will choose to perform data sieving enable, disable, or **automatic** (ROMIO uses heuristics)

 $r$ omio\_ds\_write  $\rightarrow$  determines when ROMIO will choose to perform data sieving enable, disable, or **automatic** (ROMIO uses heuristics)

# **Optimization Collective Buffering**

- Collective buffering, a.k.a. two-phase collective I/O
- Re-organises data across processes to match data layout in file
- **•** Involves **communication** between processes
- Only the **aggregators** perform the I/O operation

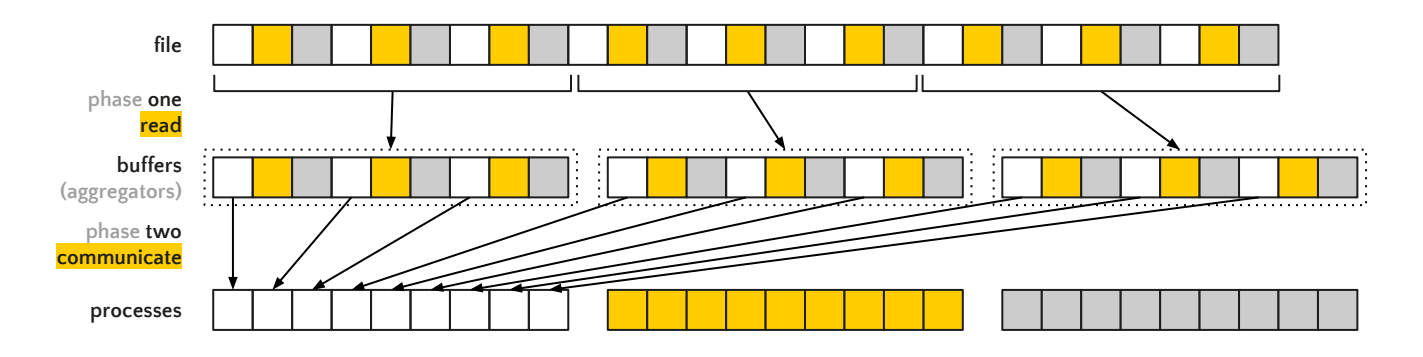

#### **Hints Collective Buffering**

 $cb_buffer\_size \rightarrow size$  (in bytes) of the buffer used in two-phase collective I/O Default is 4194304 (4 Mbytes) Multiple operations could be used if size is greater than this value

 $\mathsf{cb}\_\mathsf{nodes} \rightarrow$  maximum number of aggregators to be used Default is the number of unique hosts in the communicator used when opening the file

 $r$ omio\_cb\_read  $\rightarrow$  controls when collective buffering is applied to collective read enable, disable, or **automatic** (ROMIO uses heuristics)

 $\frac{\text{ronic}}{\text{c}}$   $\text{c}$  write  $\rightarrow$  controls when collective buffering is applied to collective write enable, disable, or **automatic** (ROMIO uses heuristics)

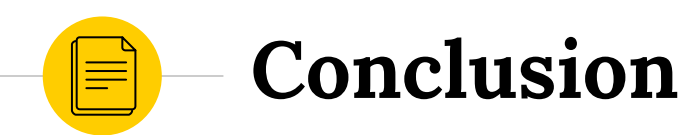

120

Review **Final Thoughts** 

# **Conclusion**

- MPI-IO is powerful to express complex data patterns
- Library can automatically **optimize** I/O requests
- But there is no "magic"
- There is also no "best solution" for all situations
- Modifying an existing application or writing a new application to use collective I/O optimization techniques is not necessarily easy, but the payoff can be substantial
- Prefer using MPI collective I/O with collective buffering

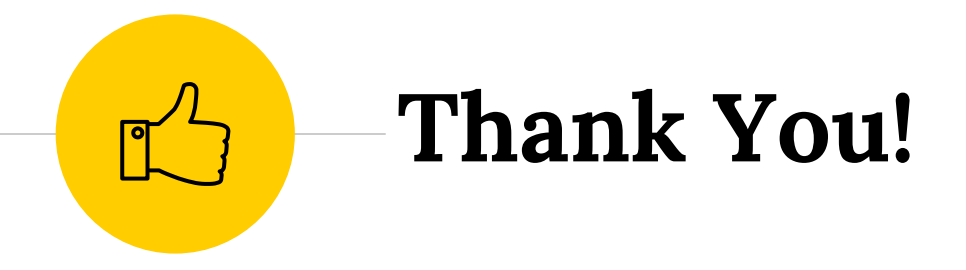

*Any questions?*

Get in touch!

**jean.bez@inf.ufrgs.br**

#### *References*

Cray Inc. **Getting Started on MPI I/O**, report, 2009; Illinois. (docs.cray.com/books/S-2490-40/S-2490-40.pdf: accessed February 17, 2018).

Message Passing Interface Forum. **MPI: A Message-Passing Interface Standard Version 3.0**, report, September 21, 2012; (mpi-forum.org/docs/mpi-3.0/mpi30-report.pdf: accessed February 17, 2018), University of Tennessee, Knoxville, Tennessee.

Robert Latham, Robert Ross. (2013) **Parallel I/O Basics**. In: Earth System Modelling - Volume 4. SpringerBriefs in Earth System Sciences. Springer, Berlin, Heidelberg,

Thakur, R.; Lusk, E. & Gropp, W. **Users guide for ROMIO: A high-performance, portable MPI-IO implementation**, report, October 1, 1997; Illinois. (digital.library.unt.edu/ark:/67531/metadc695943/: accessed February 17, 2018), University of North Texas Libraries, Digital Library, digital.library.unt.edu; crediting UNT Libraries Government Documents Department.

William Gropp; Torsten Hoefler; Rajeev Thakur; Ewing Lusk, **Parallel I/O**, in Using Advanced MPI: Modern Features of the Message-Passing Interface, 1, MIT Press, 2014, pp.392.

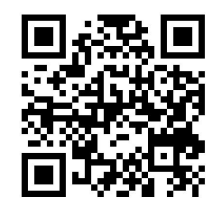

SOLUTIONS **https://goo.gl/nhkZdy** 2018 - Jean Luca Bez